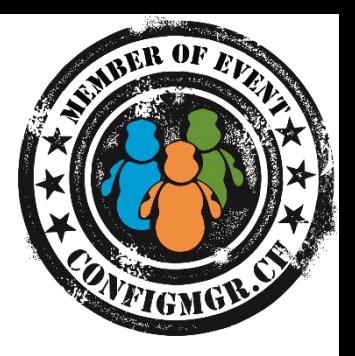

#### Sami Laiho

Senior Technical Fellow, MVP Adminize.com / Win-fu.com sami@adminize.com @samilaiho BLOG.WIN-FU.COM

# What's really new in Windows 10?

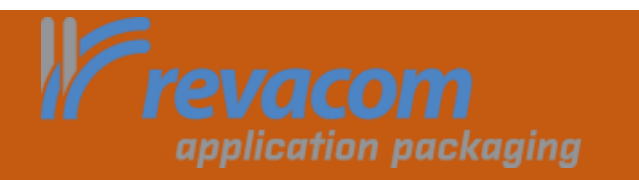

Configuration Manager

#### Forgive my English

- •When most get **Administrator** or Spanish get **Administrador**
- •we get **JÄRJESTELMÄNVALVOJA**

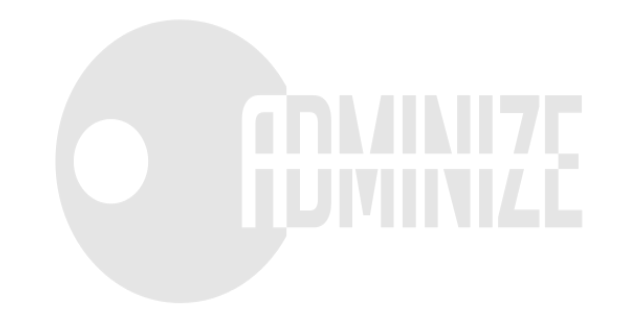

## Sami Laiho

Senior Technical Fellow adminize.com

- IT Admin since 1996
- MCT since 2001 (MCT Regional Lead Finland)
- MVP in Windows OS since 2011
- Specializes in and trains:
	- Troubleshooting
	- **Security**
	- Centralized Management
	- Active Directory
	- Hacking
	- Penetration testing
	- Social Engineering
- Trophies:
	- Ignite 2015 Best male presenter ;) (#2 out of 1000 speakers)
	- TechEd Europe 2014 Best session
	- TechEd North America 2014 Best session, Best speaker
	- TechEd Australia 2013 Best session, Best speaker
	- TechEd Europe 2013 Best Session by an external speaker

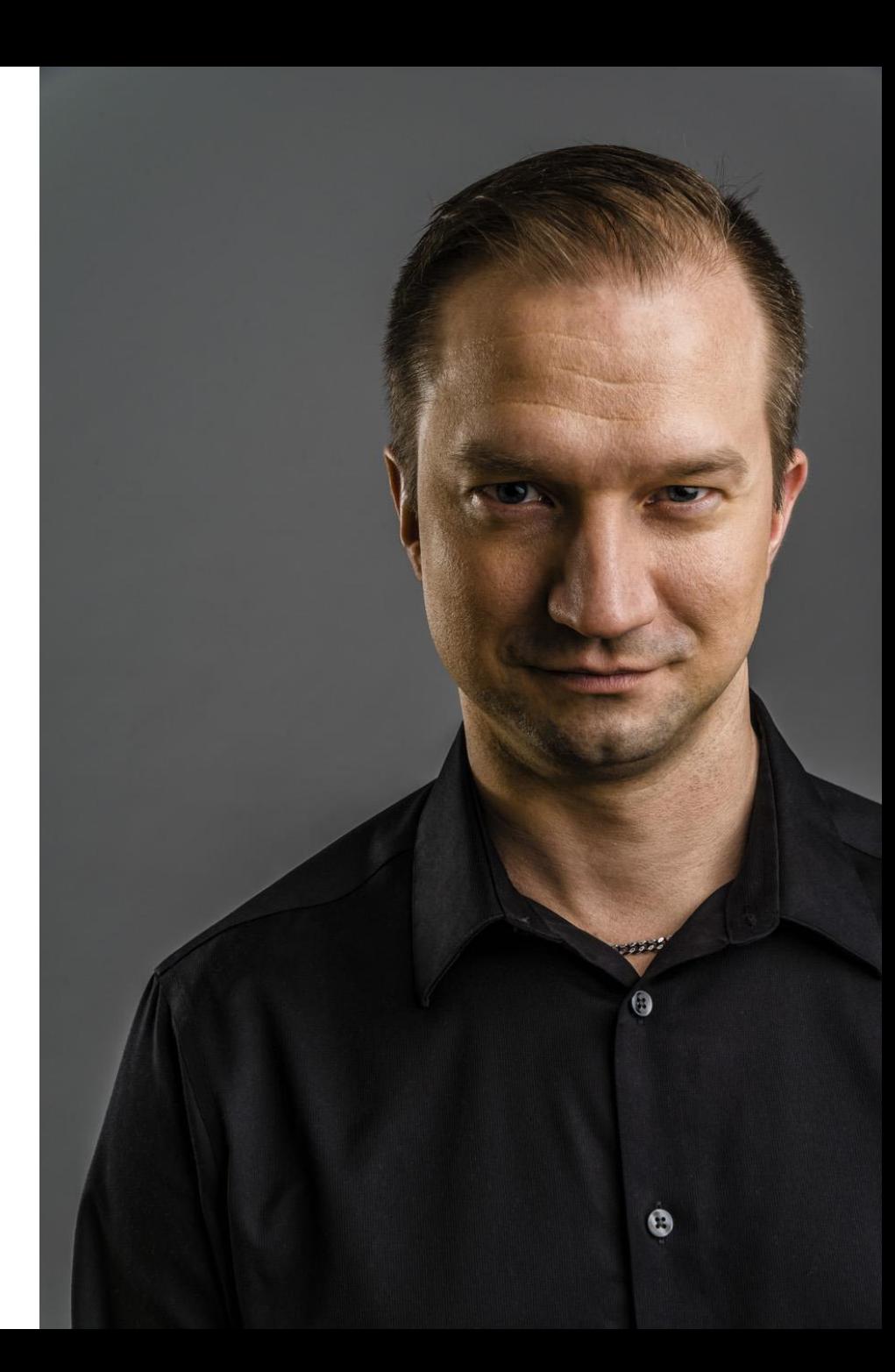

#### AMAZING!!!!

- A Start-Menu!!! (NOW WITH 2048 things!!)
- Virtual Desktops!!!
- Running applications in Windows!!!
- A transparent Command Prompt!!!

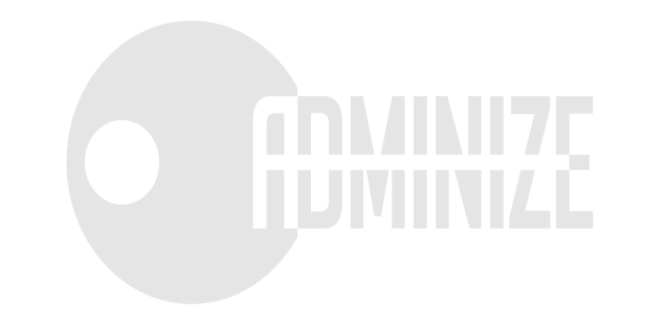

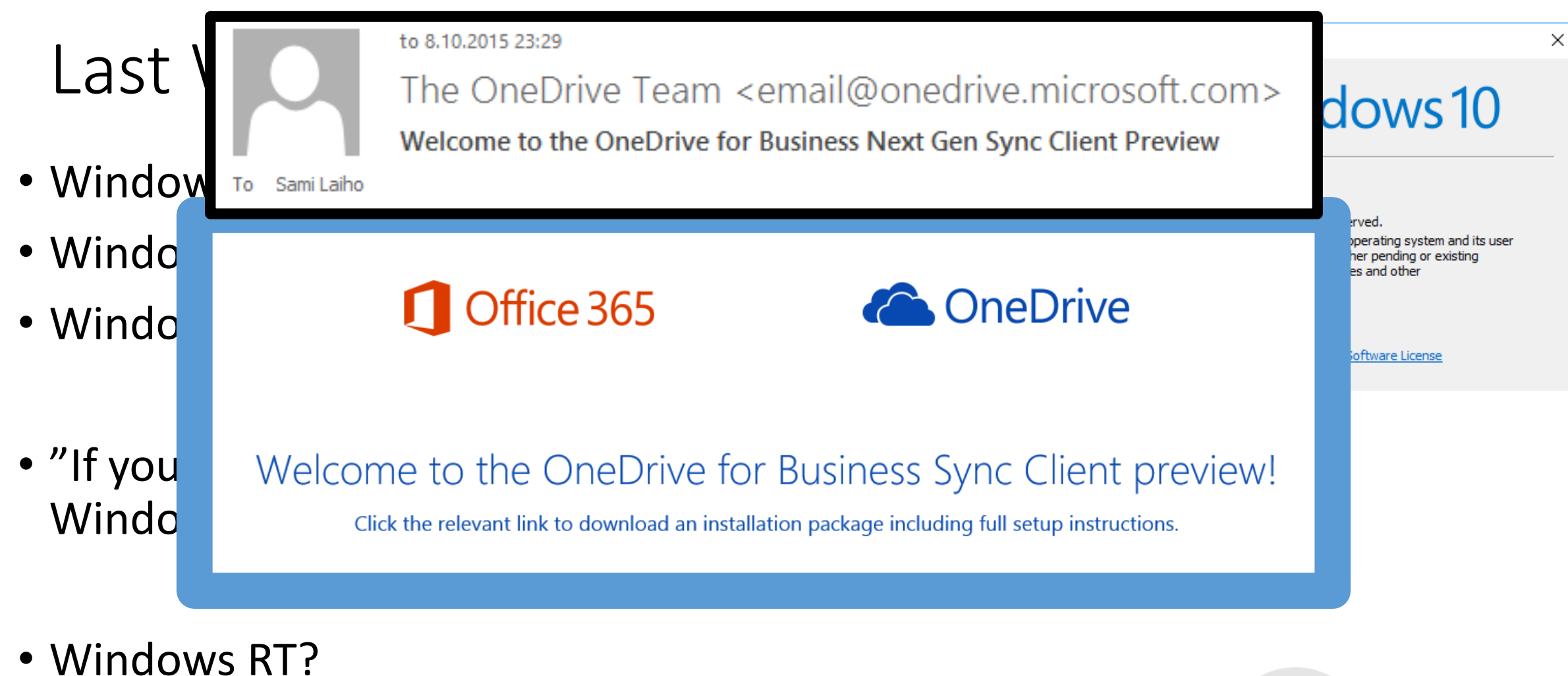

#### Windows RT "Windows 10 upgrade"

• <https://support.microsoft.com/en-us/kb/3033055>

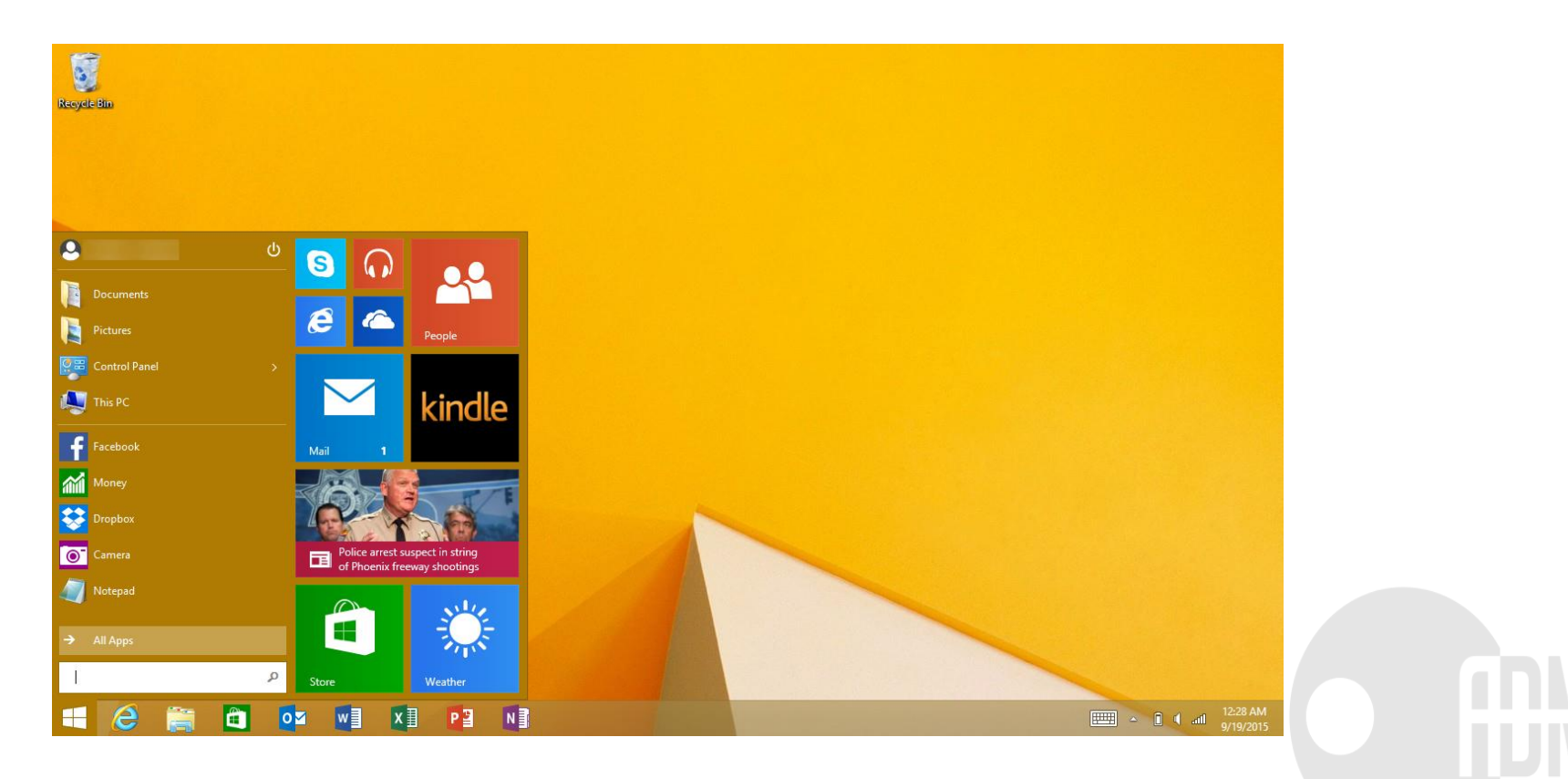

#### Upgrade is recommended

- Until now it has always been a less recommended way to upgrade and has always said to result in poor performance compared to a clean install
- You can opt out or delay the adoption
	- Long Time Servicing Branch
- This is part of a bigger picture:
	- Flight upgrades
	- Home users forced to use Windows Update
	- Windows Update for Business

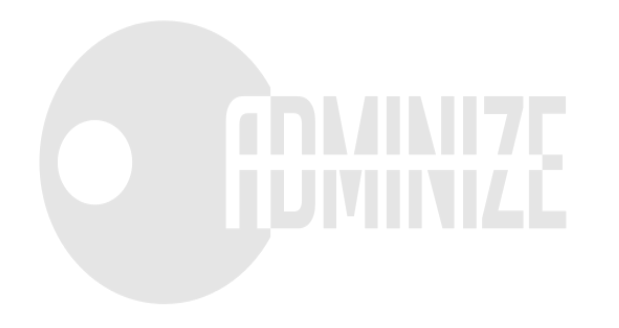

## DEMO

Upgrade Settings

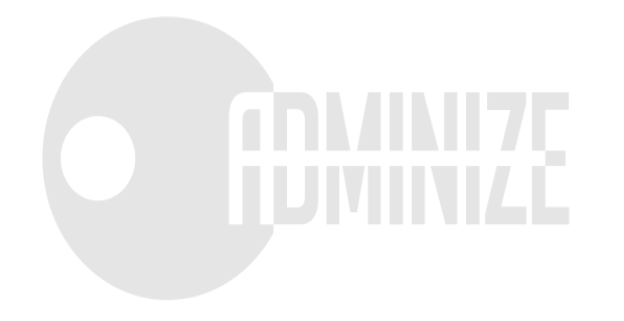

#### Provision packages

- Transform a purchased OEM-installed PC to an Enterprise device
- Trying to make CYOD easier
- Windows "Phone" has an Enterprise-version so I hope this works…

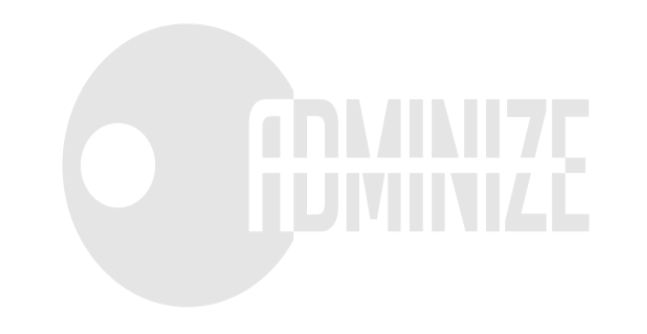

#### Fixed ConHost.exe

 $\overline{\mathbf{z}}$ Vinc<br>Copy

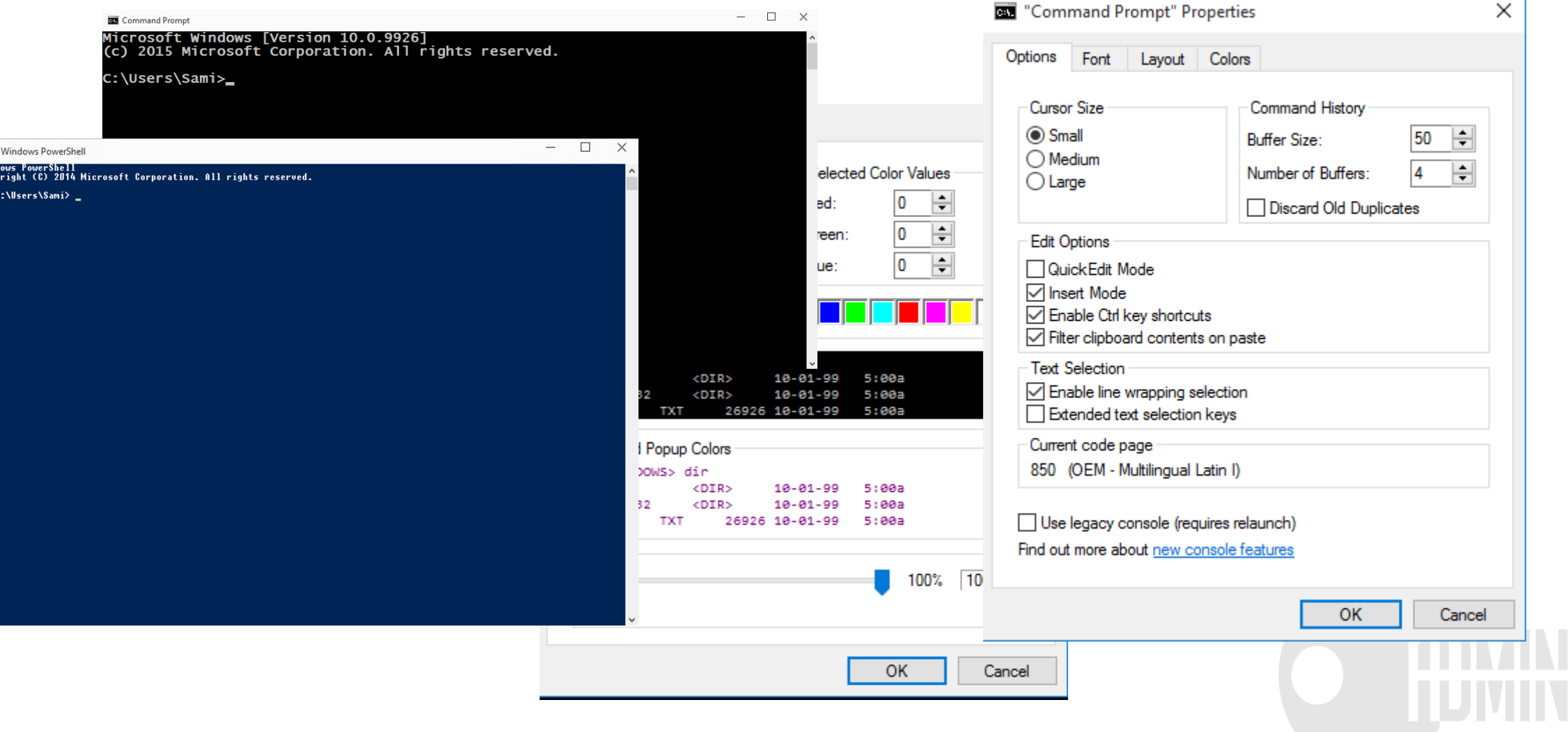

## DEMO

Conhost.exe

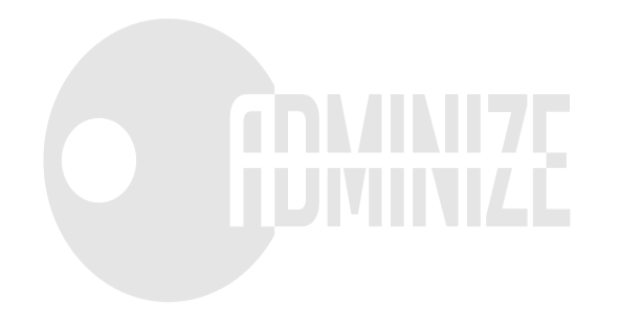

#### Biometrics

- No more passwords!
- Two-factor authentication for everyone!
- First factor to be Biometrics, PIN, face recognition …
- Smartcards and other physical tokens are easily forgotten so let's use something that's easier to remember to take with you
	- Your computers TPM
	- Windows 10 phone
- Windows Hello and Windows Passport

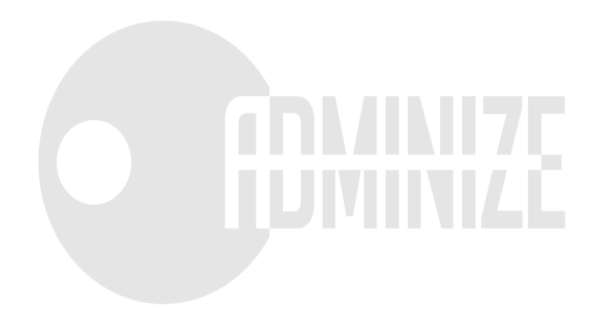

## DEMO

Windows Hello

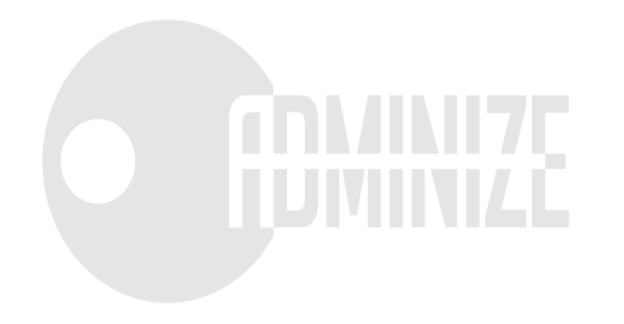

account password

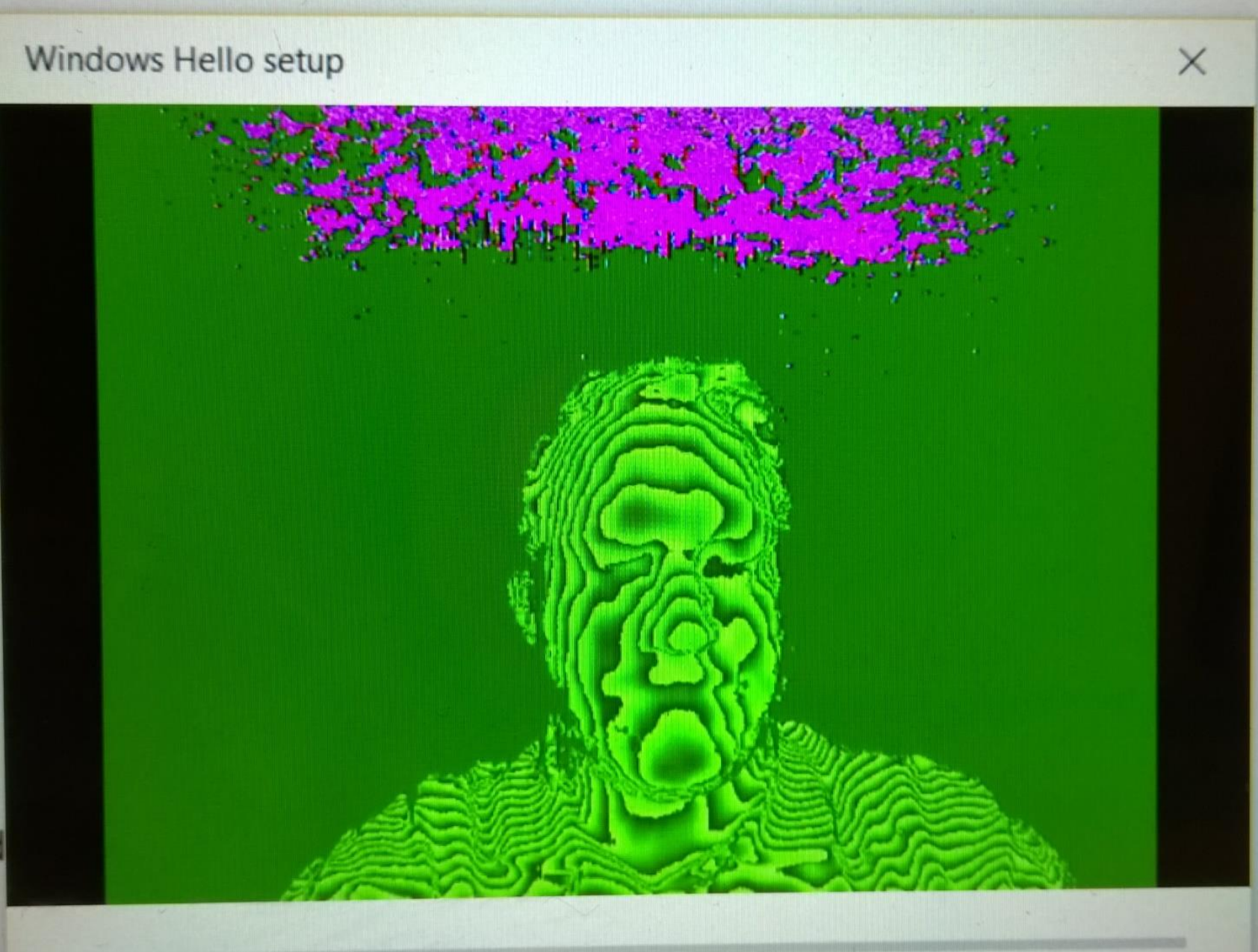

this PIN to sign ir

I forgot my P

*Is Hello* 

indows, apps and

#### New Store and Universal Apps

- Only way to make Windows fly in the current world of devices is to make the Store work
- Only way to make the Store work is to make the developers happy with it and get more apps in it
	- Two phases:
		- 1. "Emulation" for iOS and Android apps, and support for App-V packages
		- 2. Make the store more sexy and appealing to devs Xbox plays a crucial role in this
- Volume licensing, reusable licenses and Azure AD authentication are a must

#### Azure AD

- Path to here
	- Windows  $7 \rightarrow$  Domain
	- Windows 8.1 + Microsoft Account
	- Windows 10 + Azure AD -account
- Windows 10 is the first OS really connected to Azure
- "AAD should be called Azure Authentication Services (for now at least)" – Sami Laiho

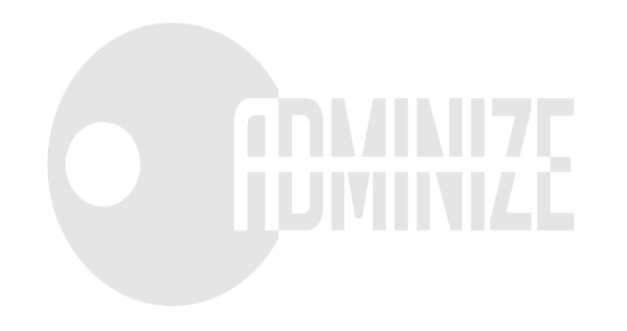

#### MDM

- InTune, SCCM and 3rd party supported better than before
- Not only for BYOD anymore
- Three scenarios

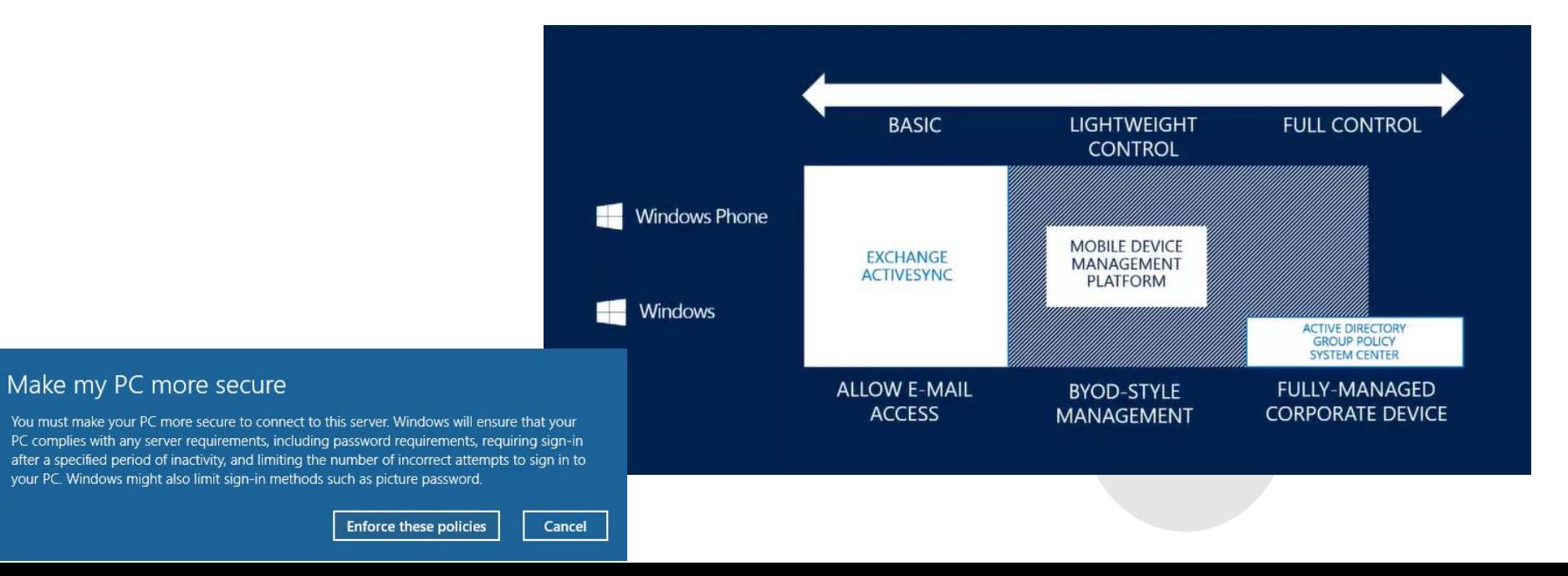

#### Hardware features

- Windows Hello and RealSense 3D Cameras
- DirectX 12
- Wireless Charging
- Software Guard Extensions (SGX)
	- https://software.intel.com/sites/default/files/managed/3e/b9/SF15 ISGC003 81 SGX DL 100 small.pdf
- USB Type C and USB 3.1
- ThunderBolt 3.0 (40Gbps  $\rightarrow$  Two daisy-chained 4K displays)

#### Hardware features

- Intel Skylake enhancements
	- Keyword spotter algorithm
	- WiGig technology, which can transfer data at 7Gbps
	- DDR4 memory, which will improve internal data transfer between memory, processor and other components
	- SIMD.js for Edge
		- Single Instruction, Multiple Data (SIMD)
	- CPU Speed Shift (30ms $\rightarrow$ 1ms)
	- Sensor Hub
	- Image Signal Processor

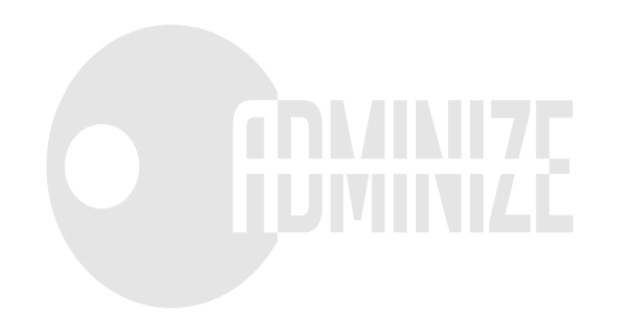

## DEMO

CPU Shift

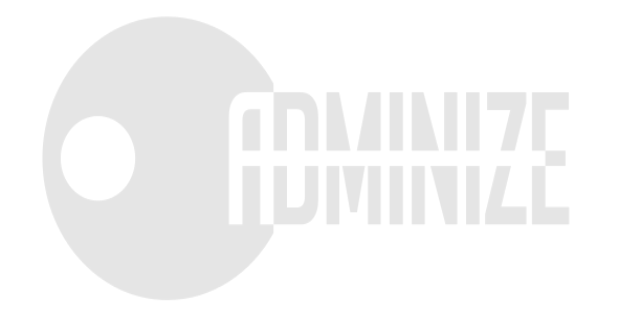

#### Continuum

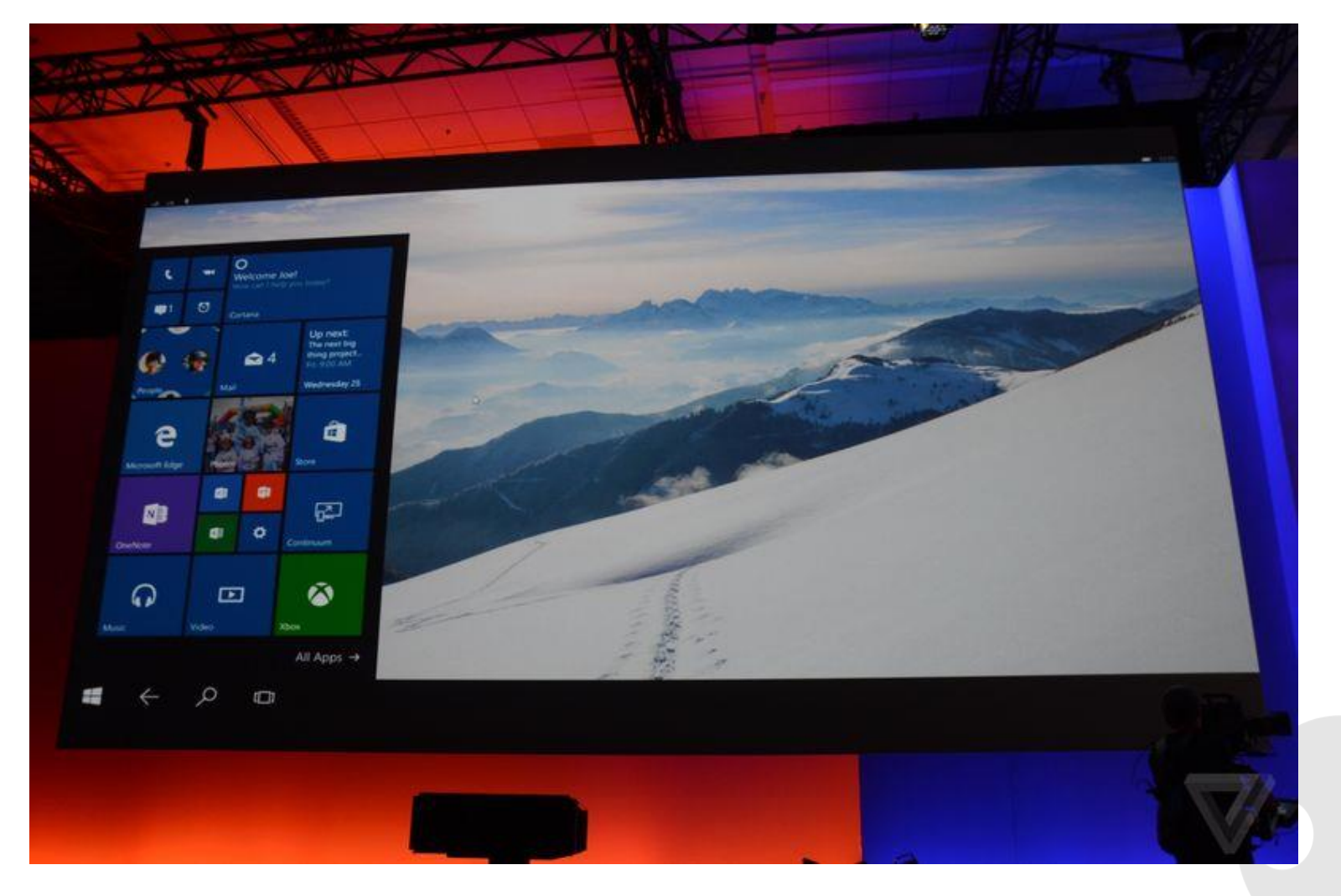

#### Virtual memory size and ASLR

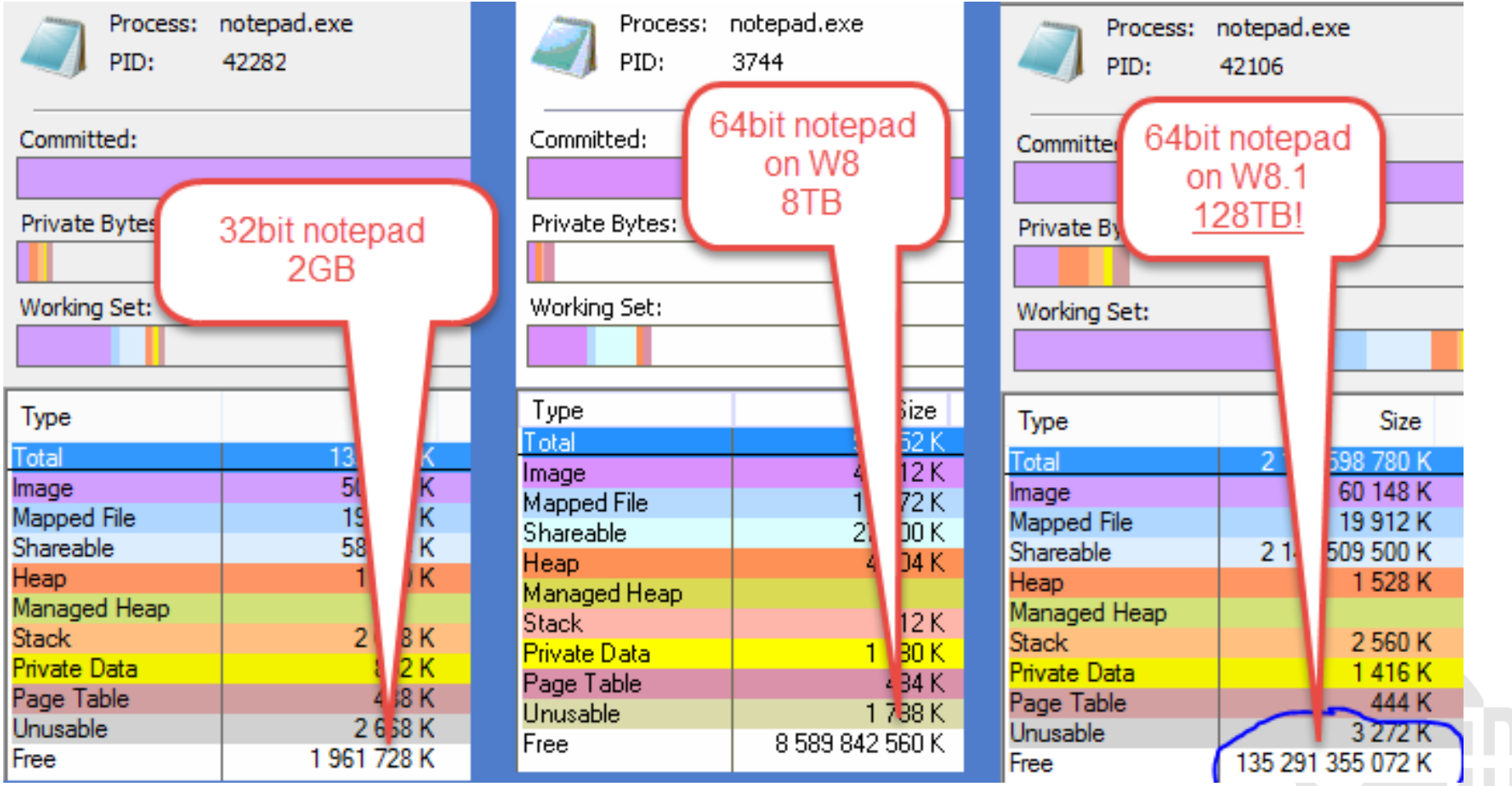

22

#### IOMMU

- I/O Memory Management Unit
	- MMU for devices, as opposed to processors
	- Where an MMU translates virtual to physical addresses for a CPU accessing your system's memory, an IOMMU translates virtual to physical addresses for devices
- Hardware based protection against DMA-access
- Protects against buggy drivers and malicious code
- Works with SLAT
- Makes sure a device or VM won't have access to physical memory addresses not meant for them
- Known as: Intel VT-d / AMD-Vi

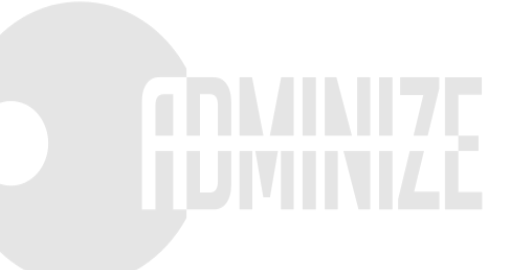

## Memory Compression

#### To fit a new page old might need to be paged out…

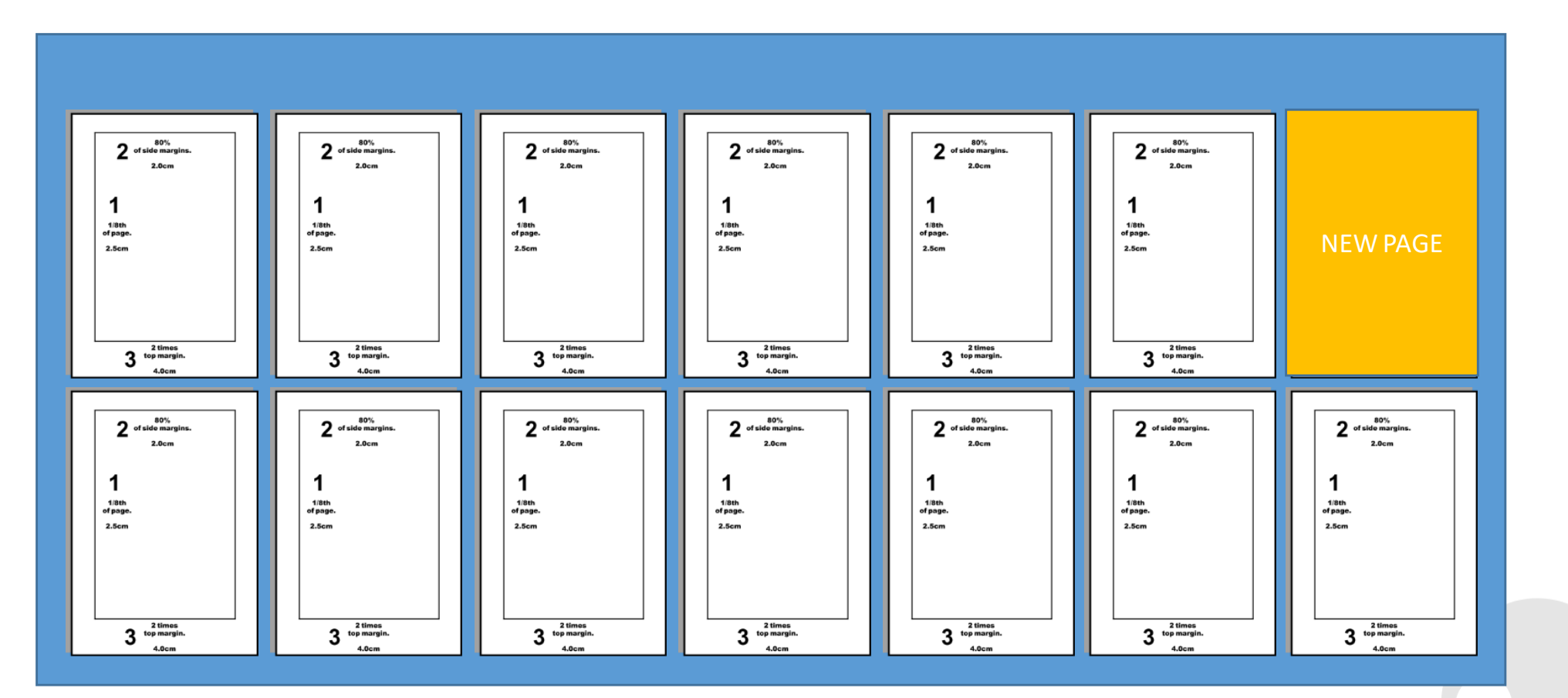

PAGEFILE

#### Compress the pages

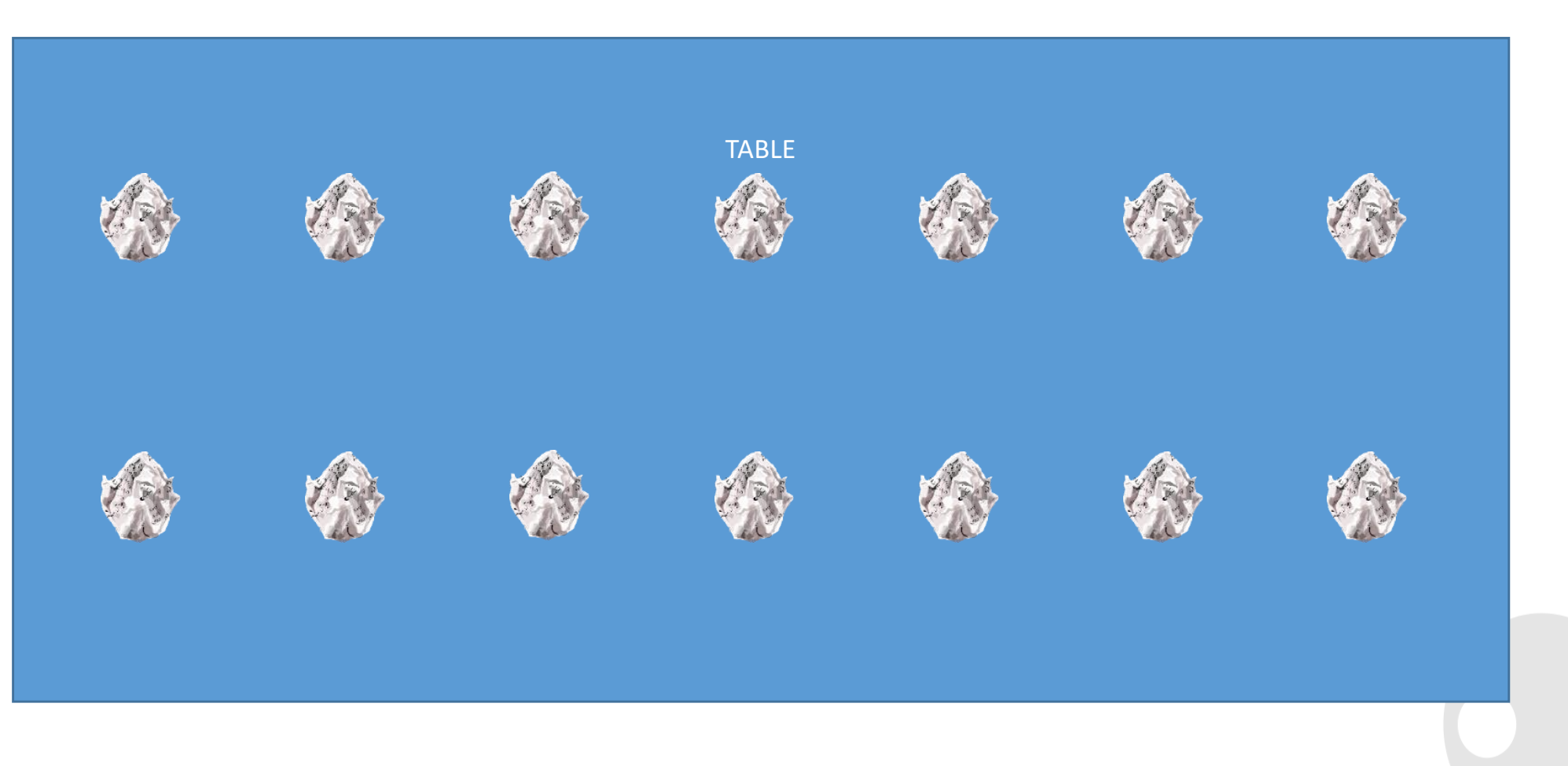

#### Compressed pages on a table

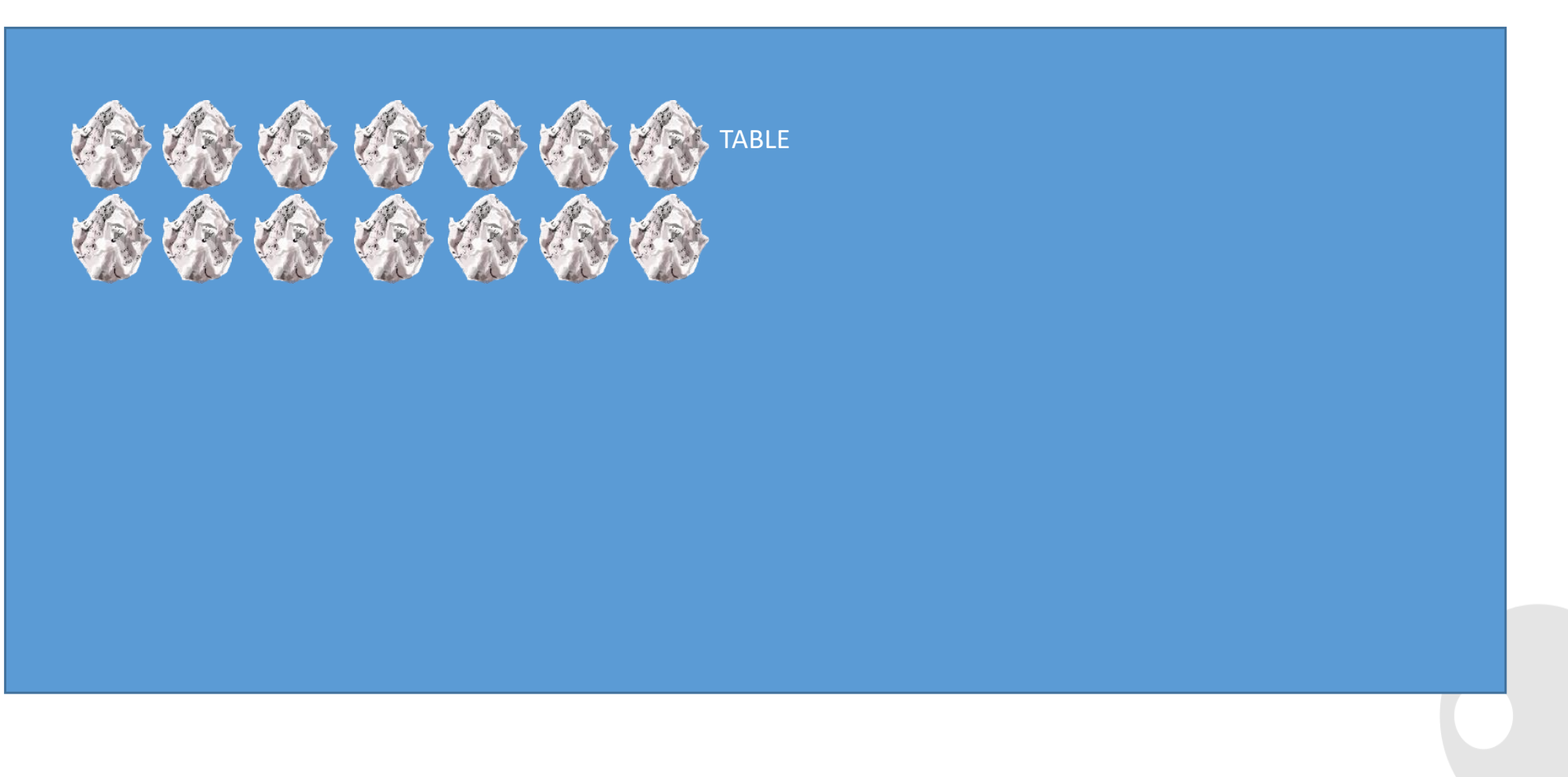

#### Compressed pages on a table

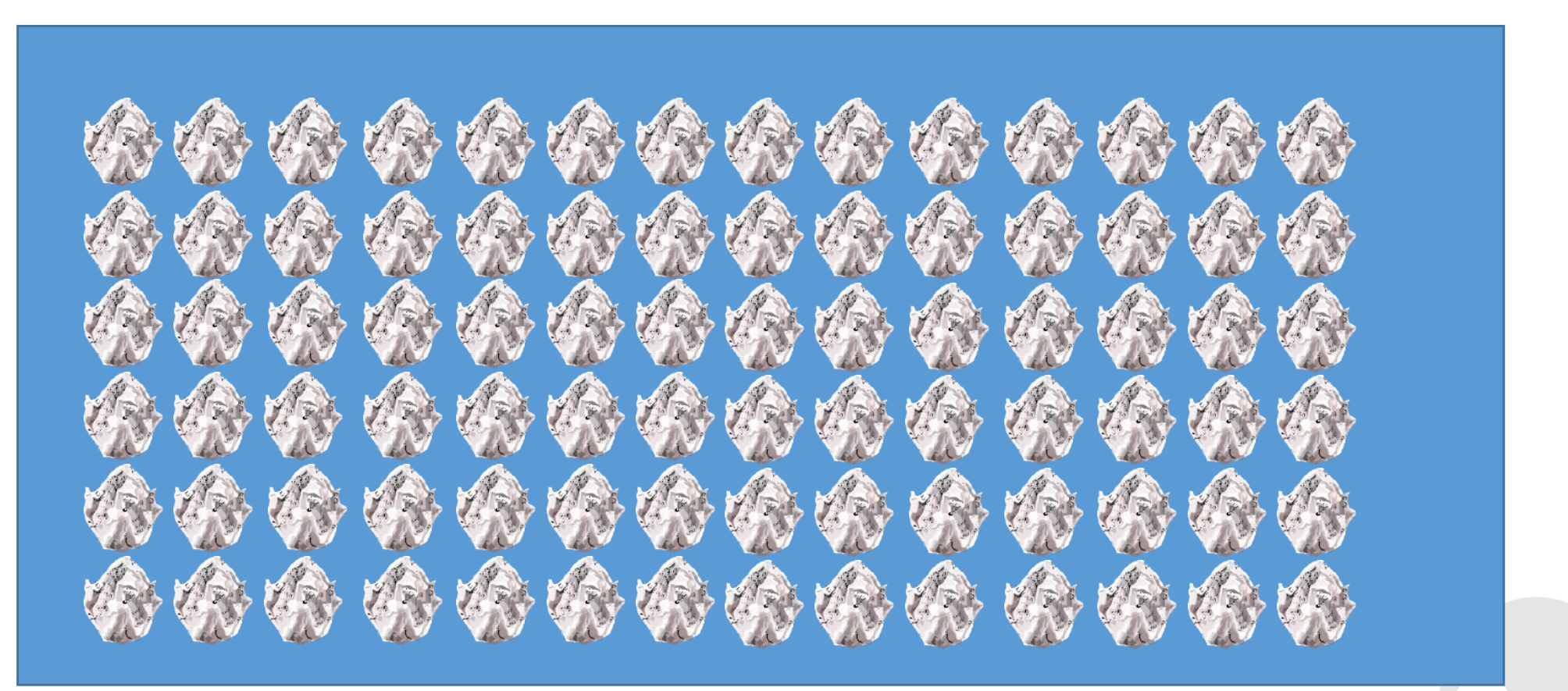

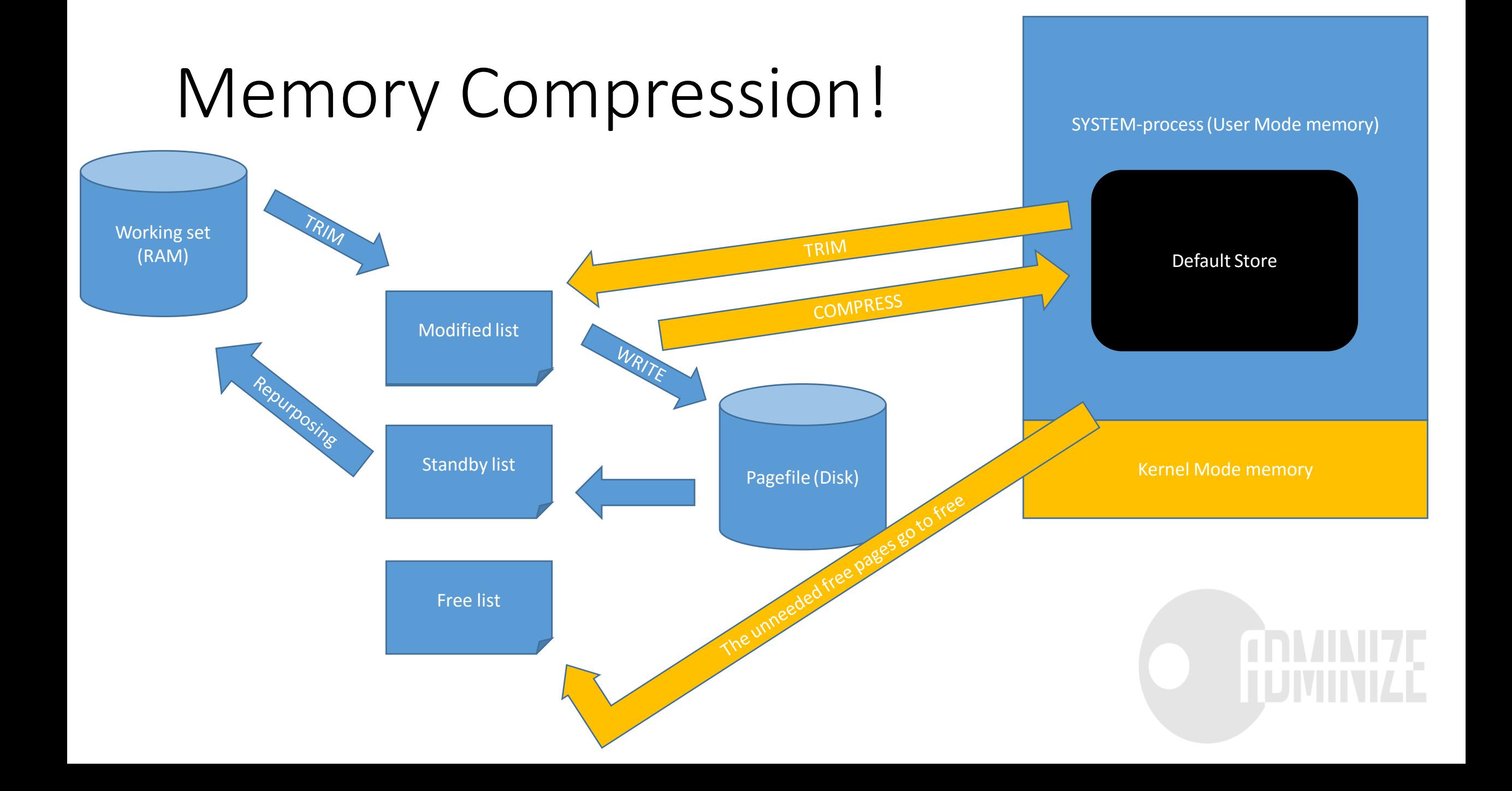

#### Device Drivers

- Microsoft Signatures to be REQUIRED for Windows 10 Kernel-Mode Drivers
- To distribute you will have to:
	- Sign your driver package with your company's code signing certificate
	- Login to the Microsoft Hardware Developer Portal
	- Upload your signed driver package
	- Agree to a few particulars
	- Download the Microsoft signed files (within minutes)
- Why?
	- driver signing is vulnerable to exploitation
	- Bad guys have managed to steal certificates
	- some have even managed to acquire code signing certs on their own

#### Device Guard

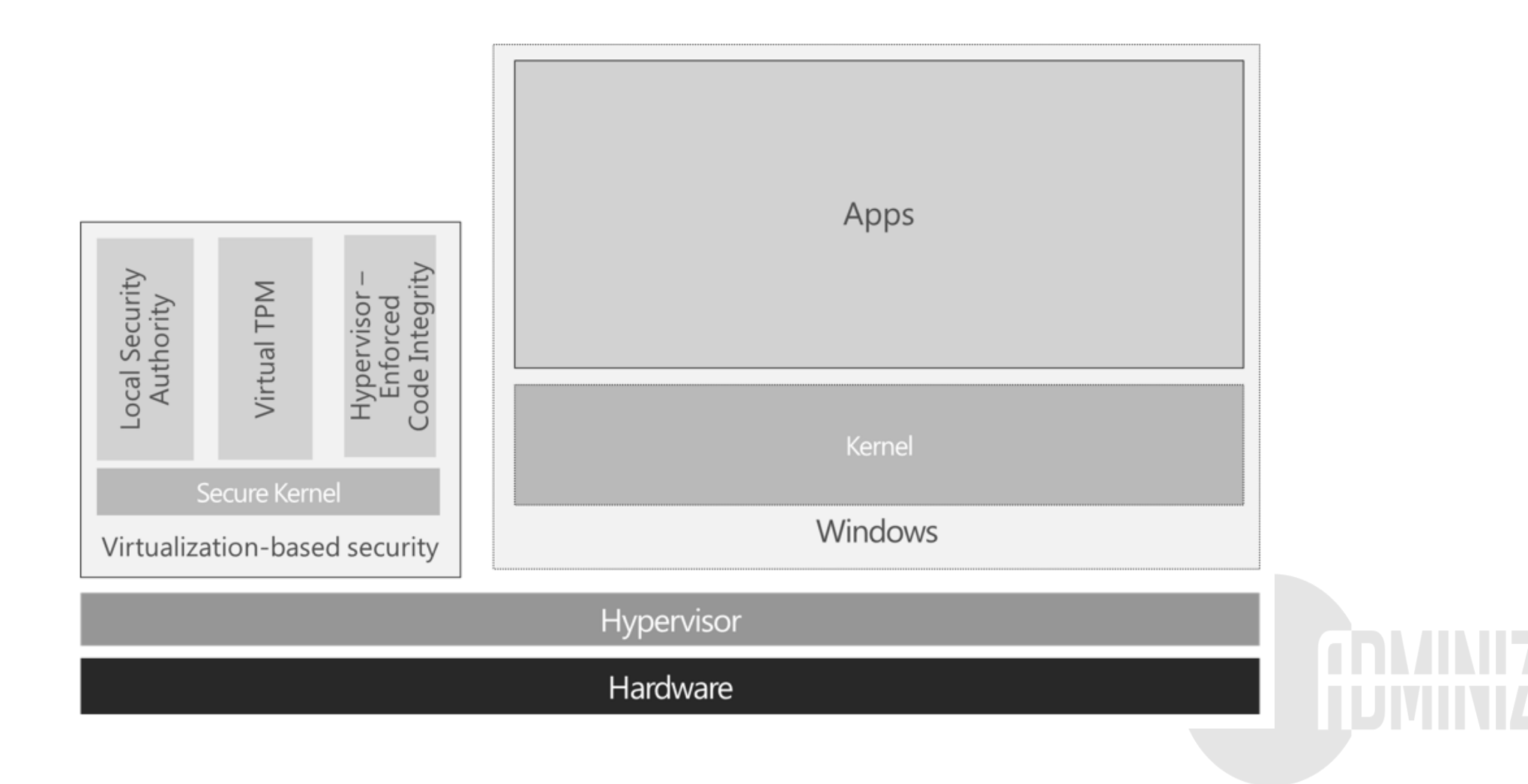

## Isolated User Mode

#### Traditional Kernel Mode vs User Mode

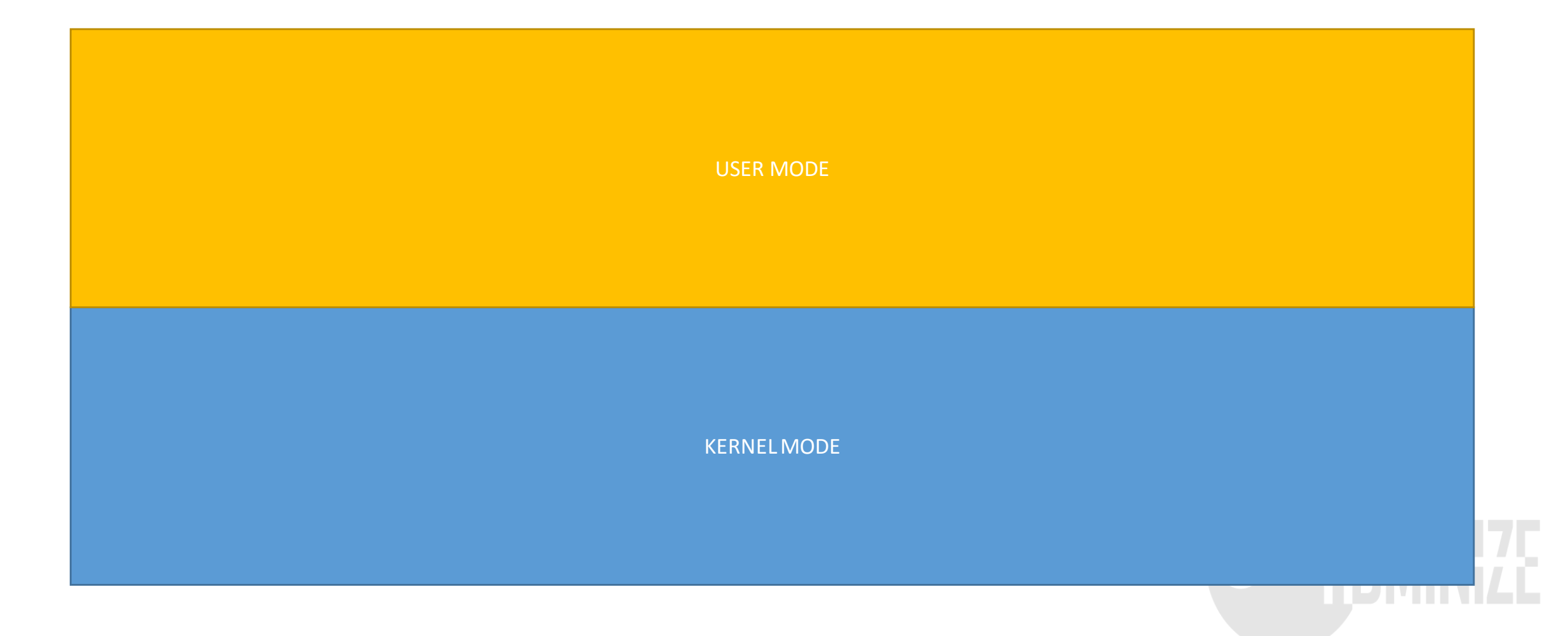

#### Normal and Secure mode

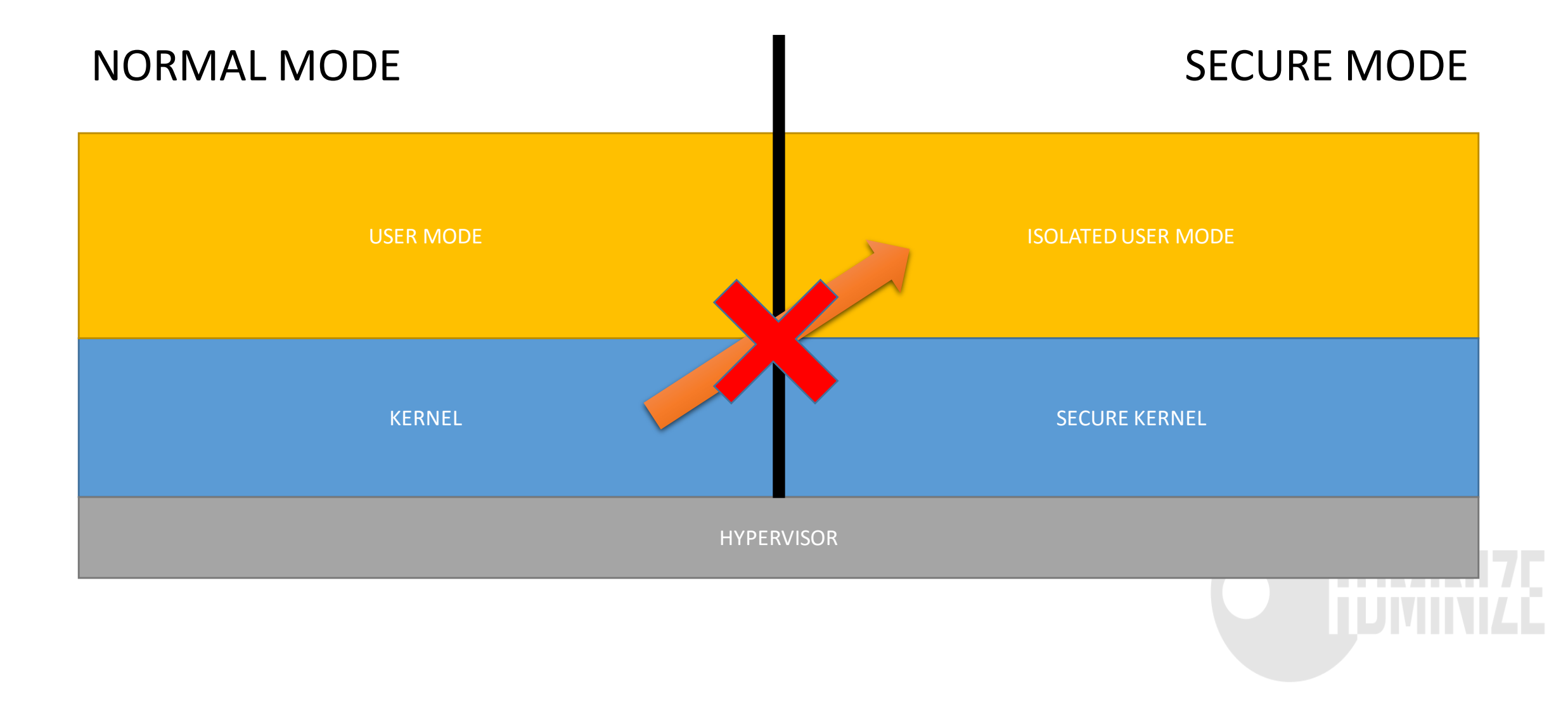

#### Isolated User Mode

- Protects User Mode from the code in the Kernel Mode
	- Normally Kernel has full visibility to User Mode processes' memory

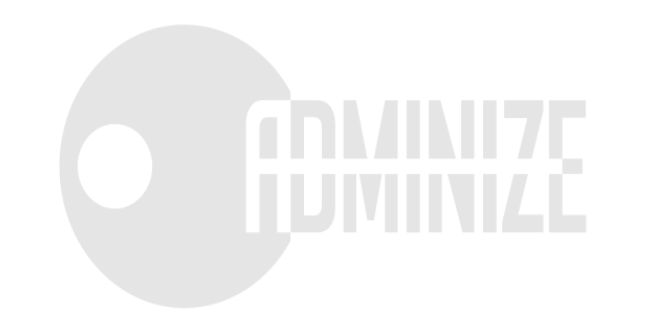

#### Secure Kernel

- IUM is on top of Secure Kernel (Secure System)
- Not a real Kernel but more a proxy that talks to the real Kernel but marshalls the transactions and does sanity checks
- Does not implement stuff that the normal kernel already does
- Secure Kernel cannot be extended like the normal
	- Only accessible by Microsoft not 3rd party
- All CryptoCode, Challenge/Response is here so it stays private to the Virtual Secure Mode

#### Traditional Kernel Mode vs User Mode

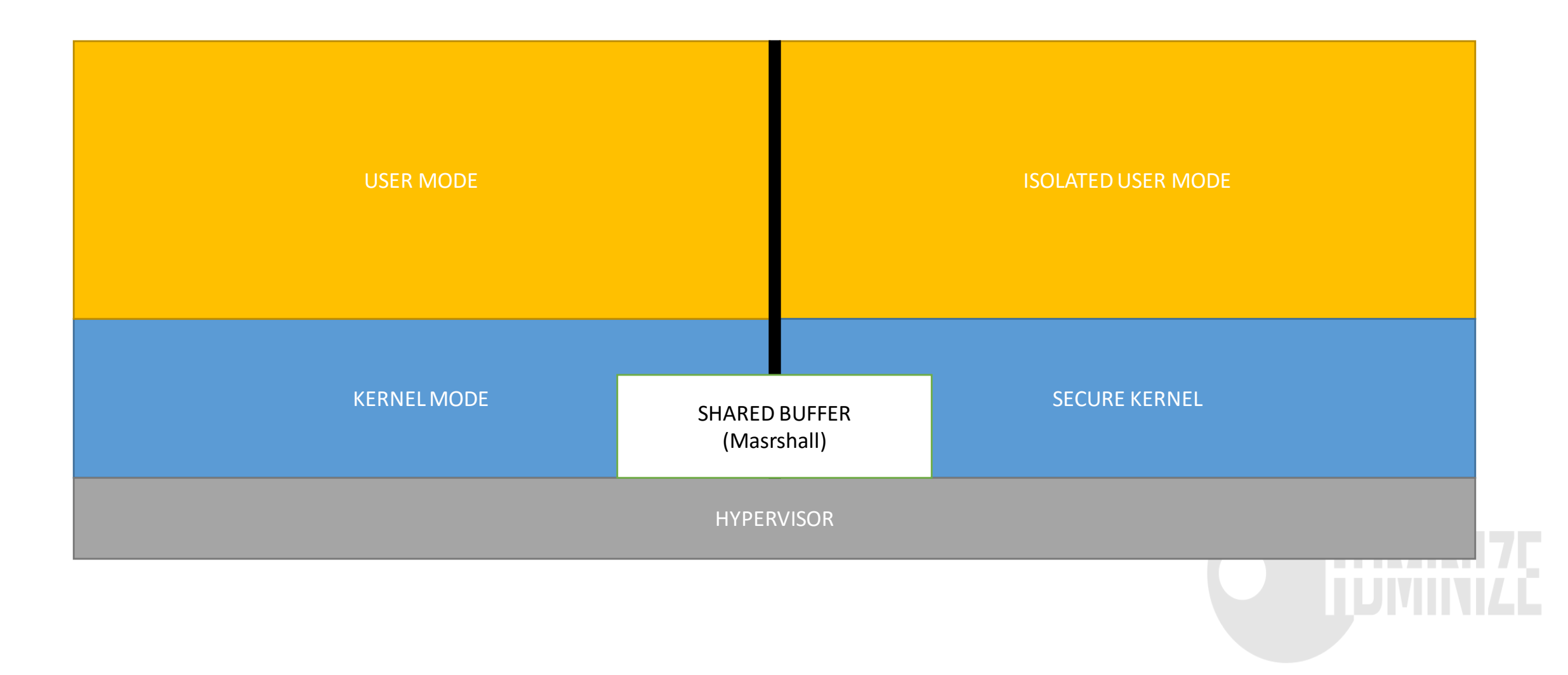

## How come the Kernel is not able to access the memory of the Secure Kernel?

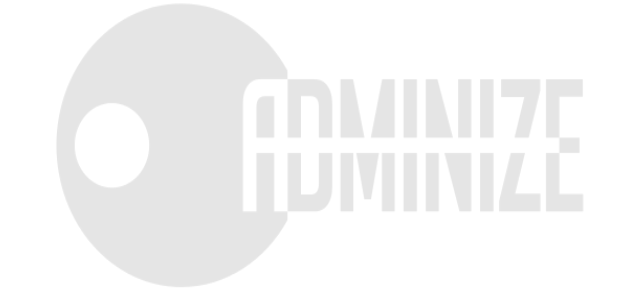

#### Traditional Virtual memory

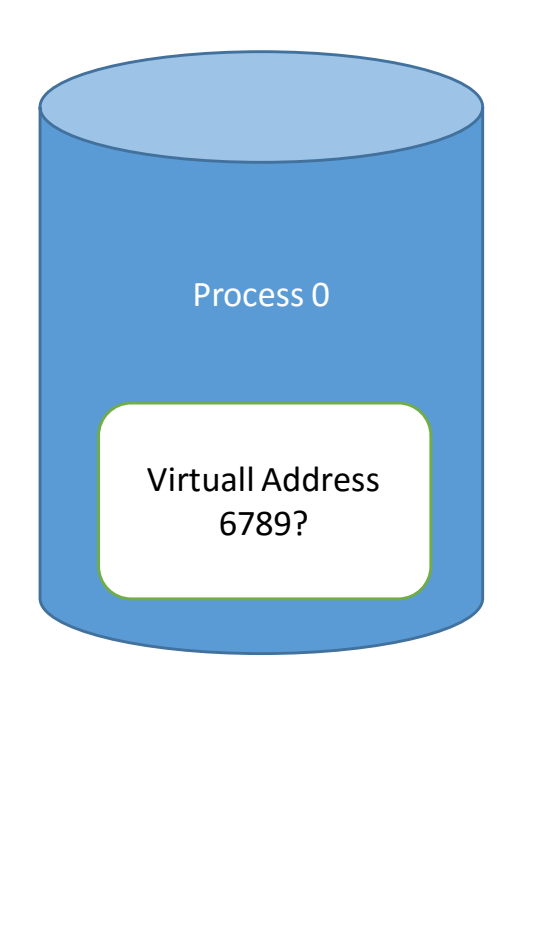

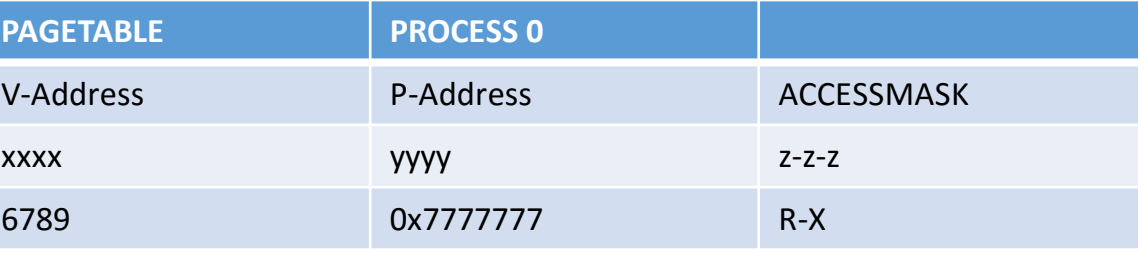

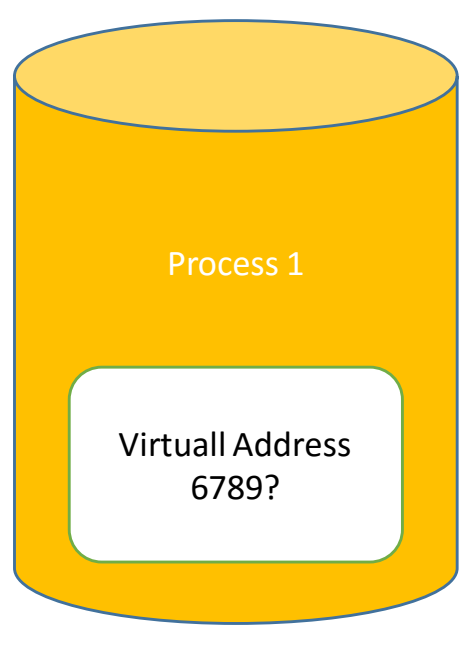

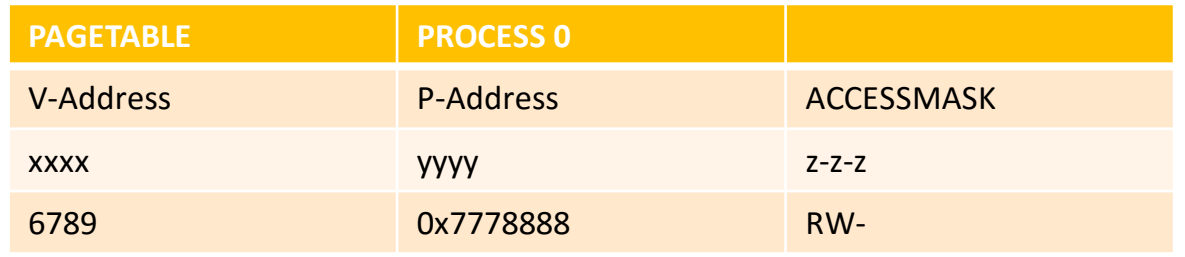

## Kernel has access to the Page Table so why wouldn't it have access to the memory?

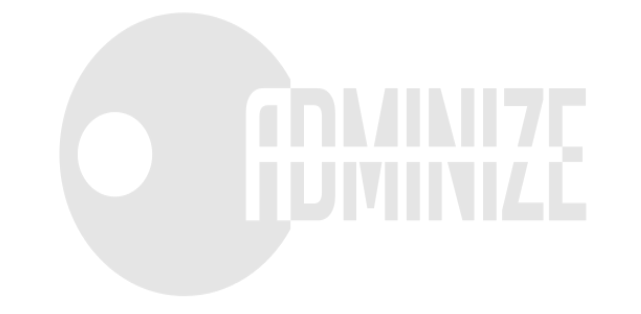

#### Hypervisors and VMs

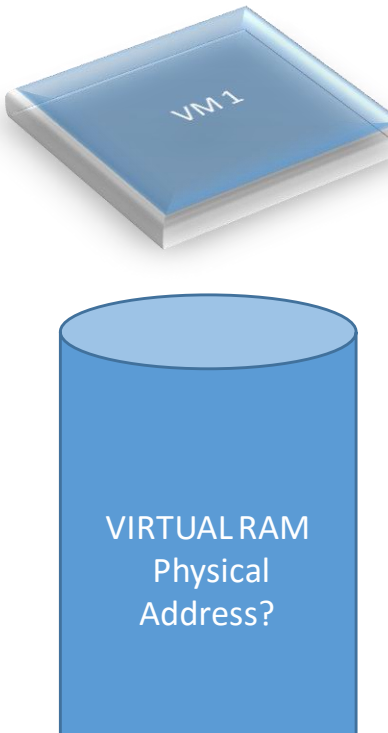

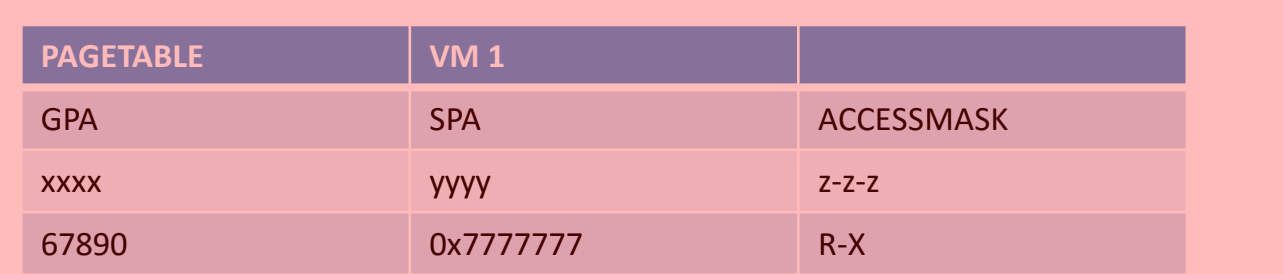

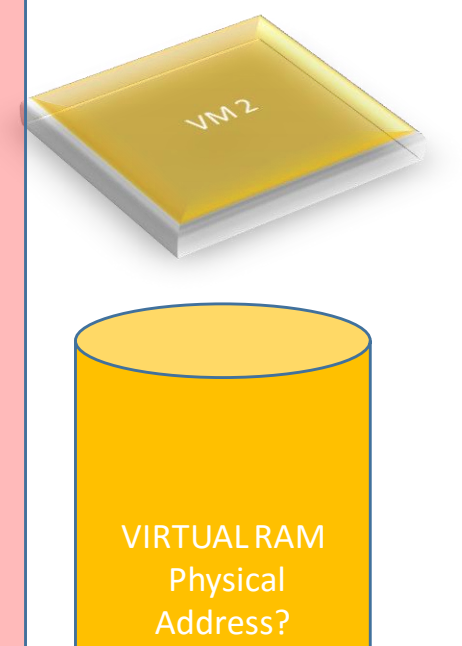

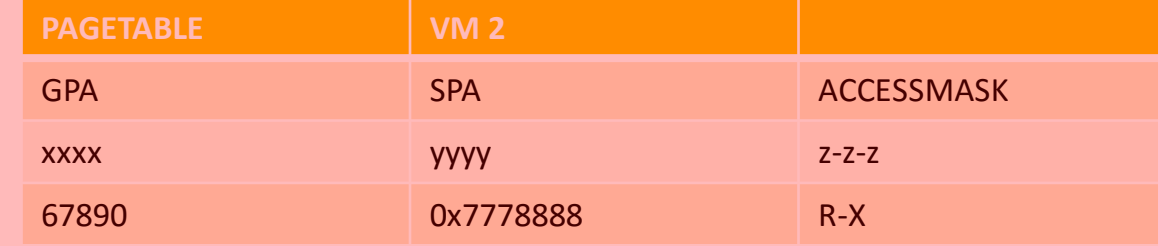

SLAT

#### Kernel and Secure Kernel have their own SLAT's

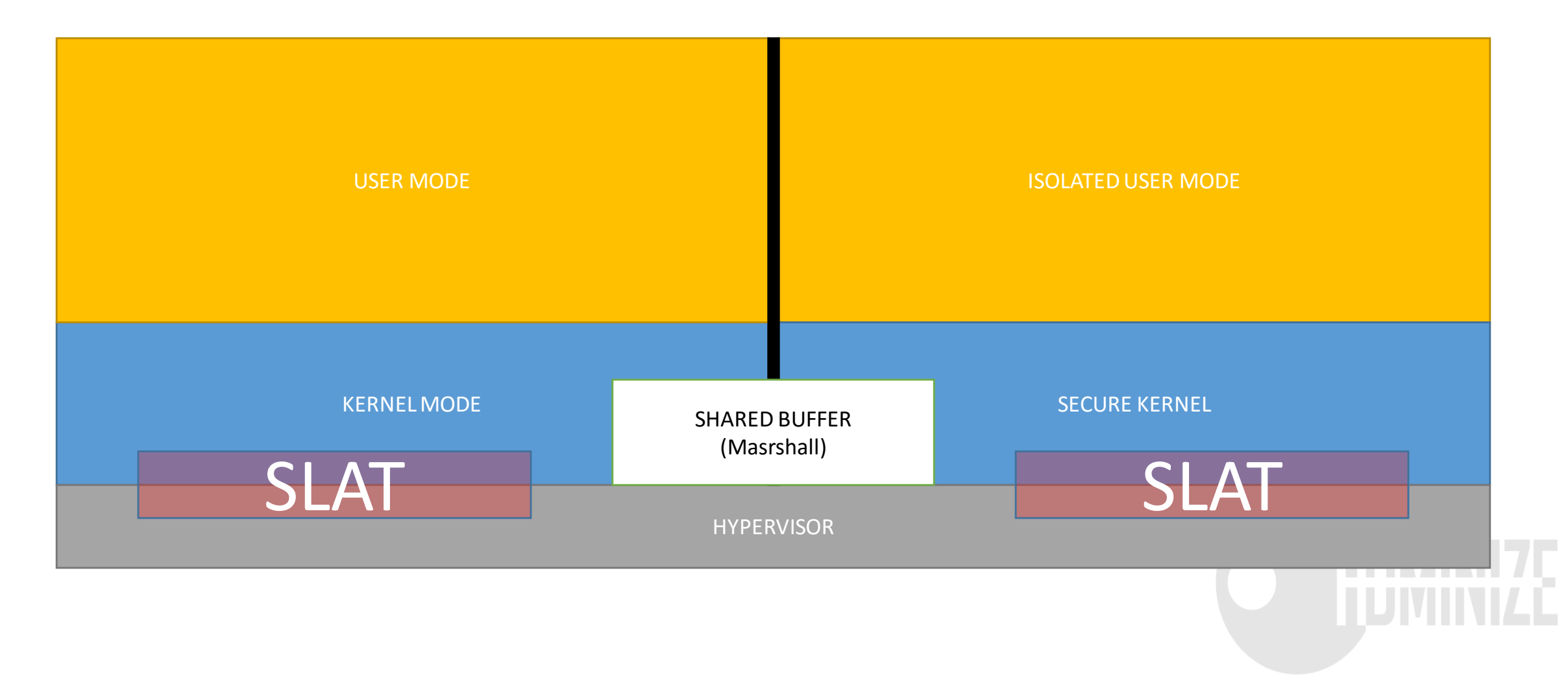

#### Hypervisors and VMs

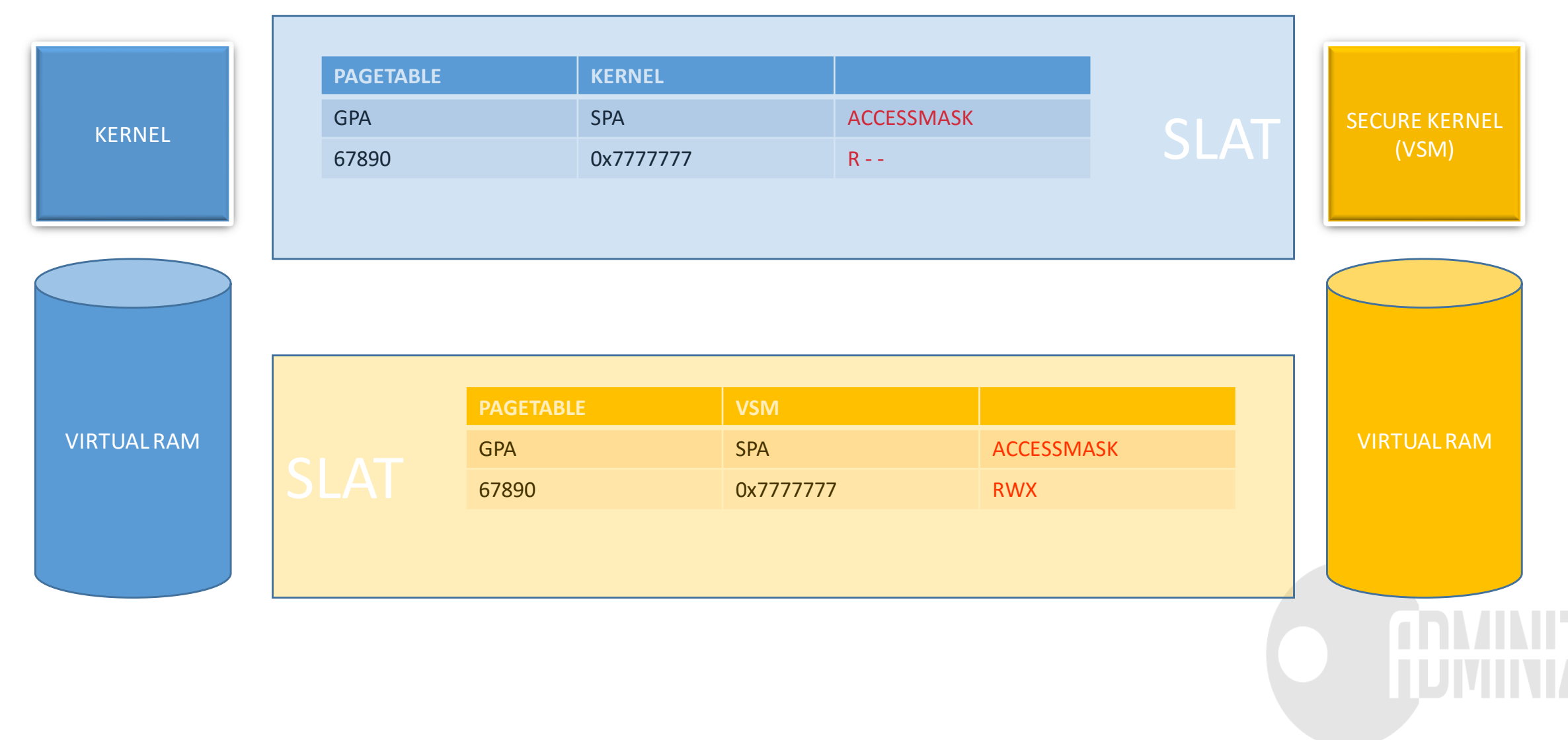

#### So what is VSM? Really?

- It's not really a VM but a functionality possible because of virtualization technology (Kind-Of-Semi-Almost-VM)
- This could be multiplied easily to many VMs

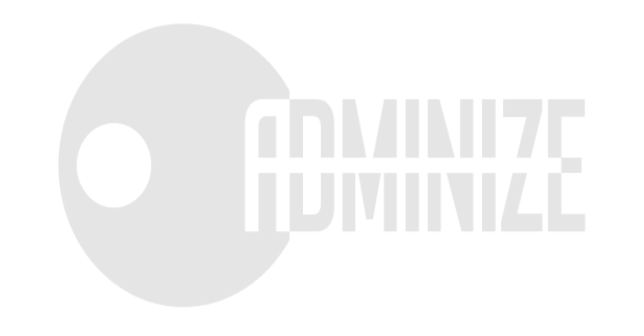

#### Enabling VSM

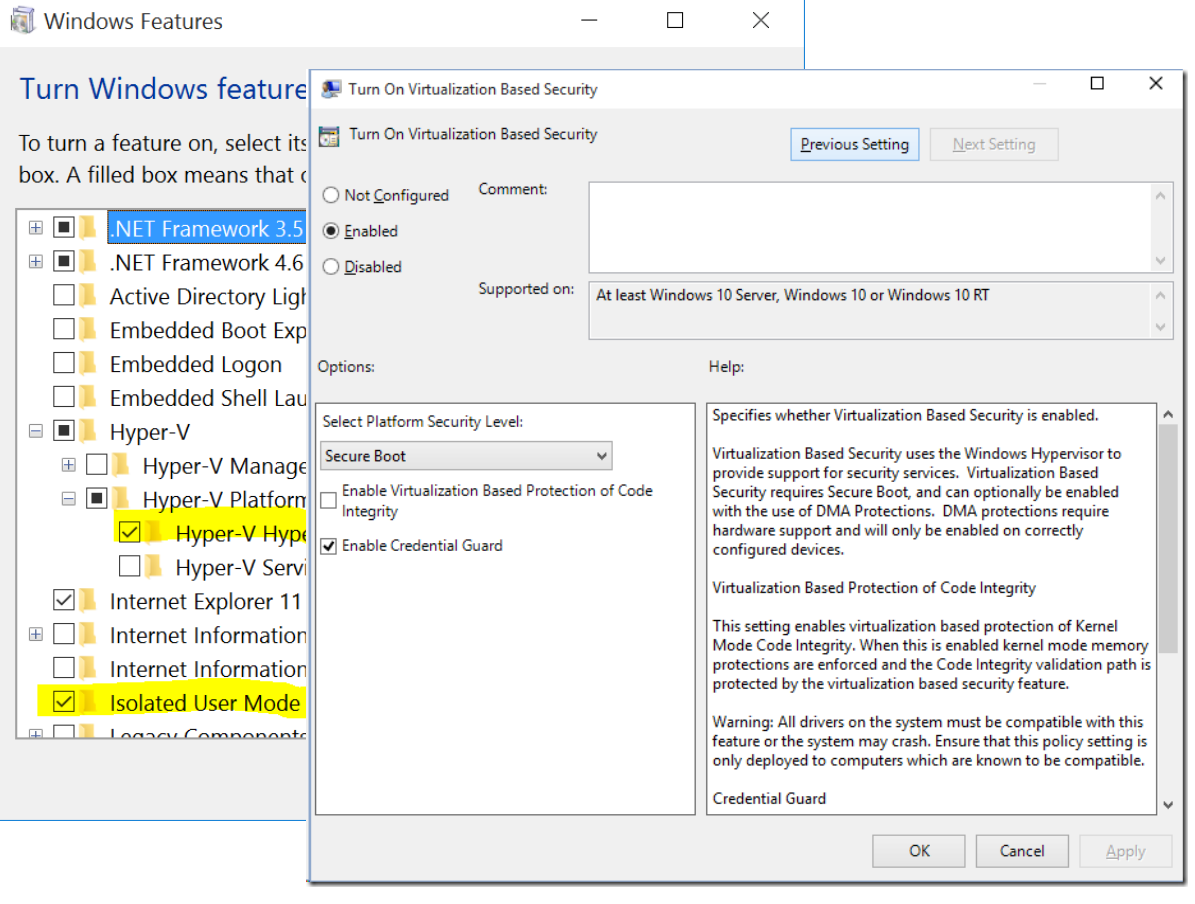

• **bcdedit /set vsmlaunchtype auto**

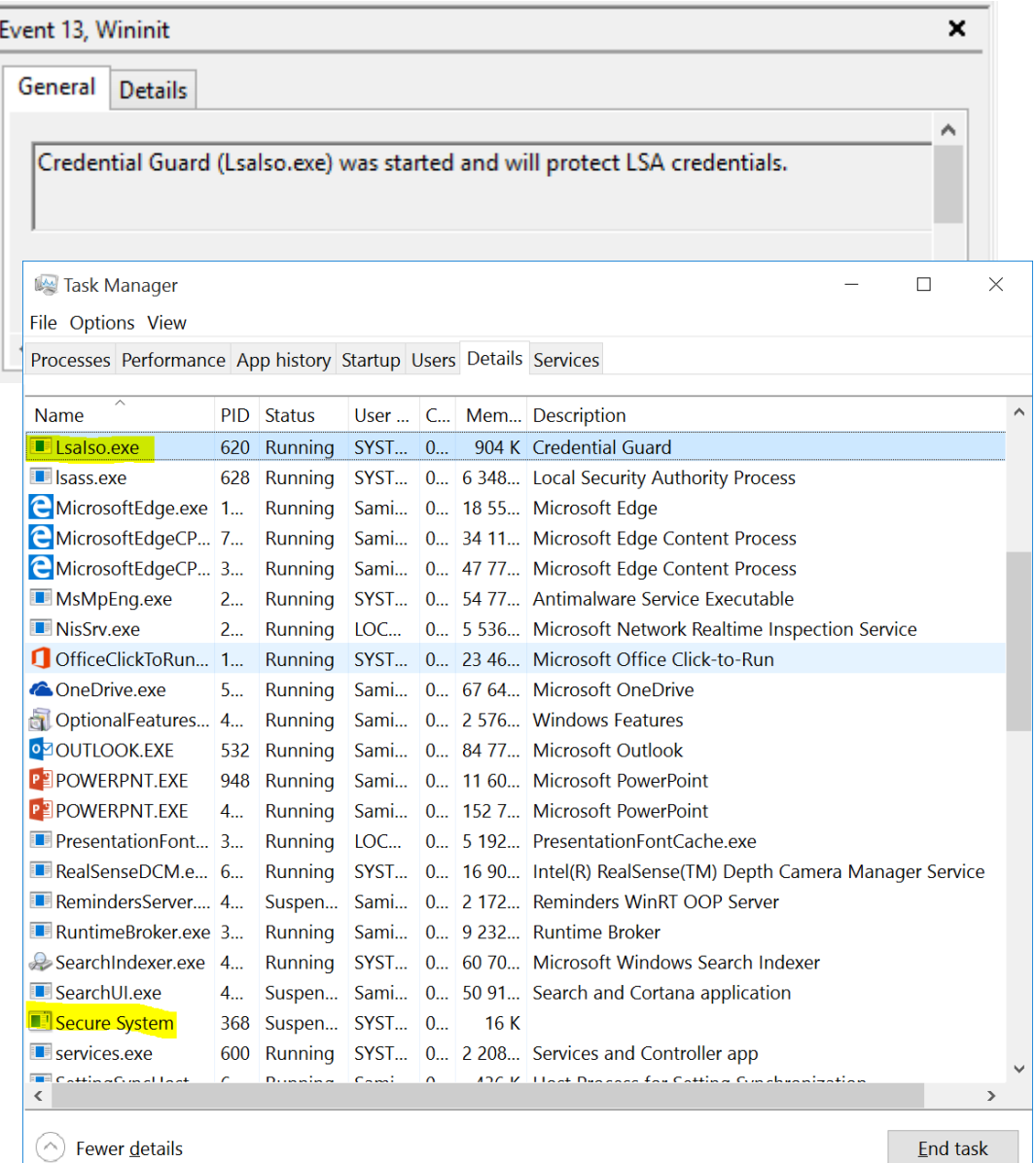

#### Trustlets

- Processes running in Virtual Secure Mode
	- Currently not available for developers
	- In the future anything that needs Secrets to stay secret
- Currently three trustlets
	- LSAISO = Credential Guard
	- vTPM = Virtual TPM
	- HVCI = Kernel Mode Code Integrity
- If a trustlet shuts down all keys are gone and the secrets are safe

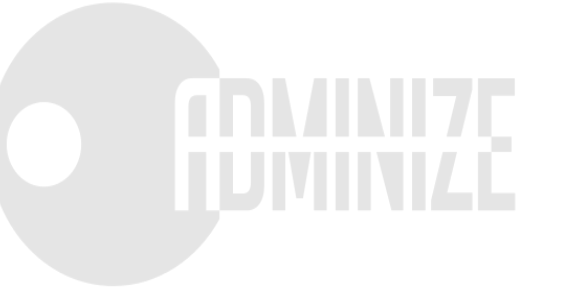

#### Device Guard

- Device Guard requires:
	- UEFI Secure Boot with non-Microsoft UEFI CA removed from the UEFI database.
	- $\cdot$  TPM 1.2
	- Virtualization support enabled by default in the system firmware (BIOS):
		- Virtualization extensions (e.g., Intel VT-x, AMD RVI)
		- SLAT (e.g., Intel EPT, AMD RVI)
		- IOMMU (e.g., Intel VT-d, AMD-Vi)
	- UEFI BIOS configured to prevent an unauthorized user from disabling Device Guard hardware security features.
	- Kernel mode drivers must be Microsoft signed and compatible with hypervisorenforced code integrity.
	- Windows 10 Enterprise only

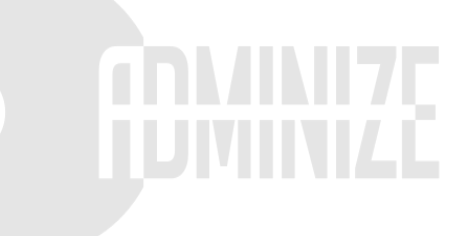

## DEMO

Process Dump

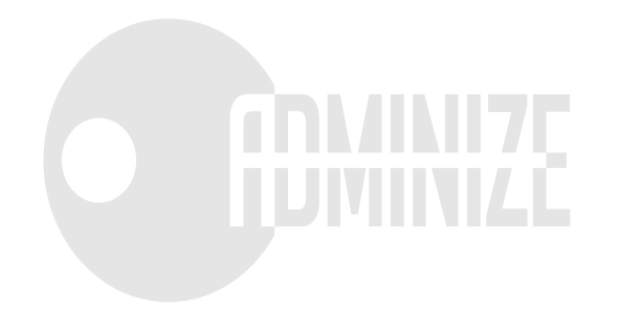

## Nested Virtualization

#### Containers

- Containers are a new level of virtualization
- I see it like App-V for Operating Systems
- Two different levels: **Server Containers** and **Hyper-V Containers**
- More info:
	- [http://blogs.technet.com/b/virtualization/archive/2015/10/13/windows](http://blogs.technet.com/b/virtualization/archive/2015/10/13/windows-insider-preview-nested-virtualization.aspx)insider-preview-nested-virtualization.aspx
	- <https://channel9.msdn.com/Events/Build/2015/2-704>

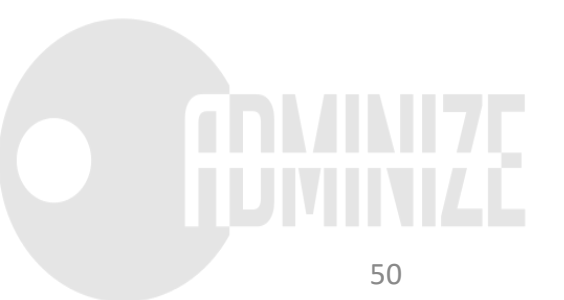

#### Server Containers

USER MODE

KERNEL MODE

#### Server Containers

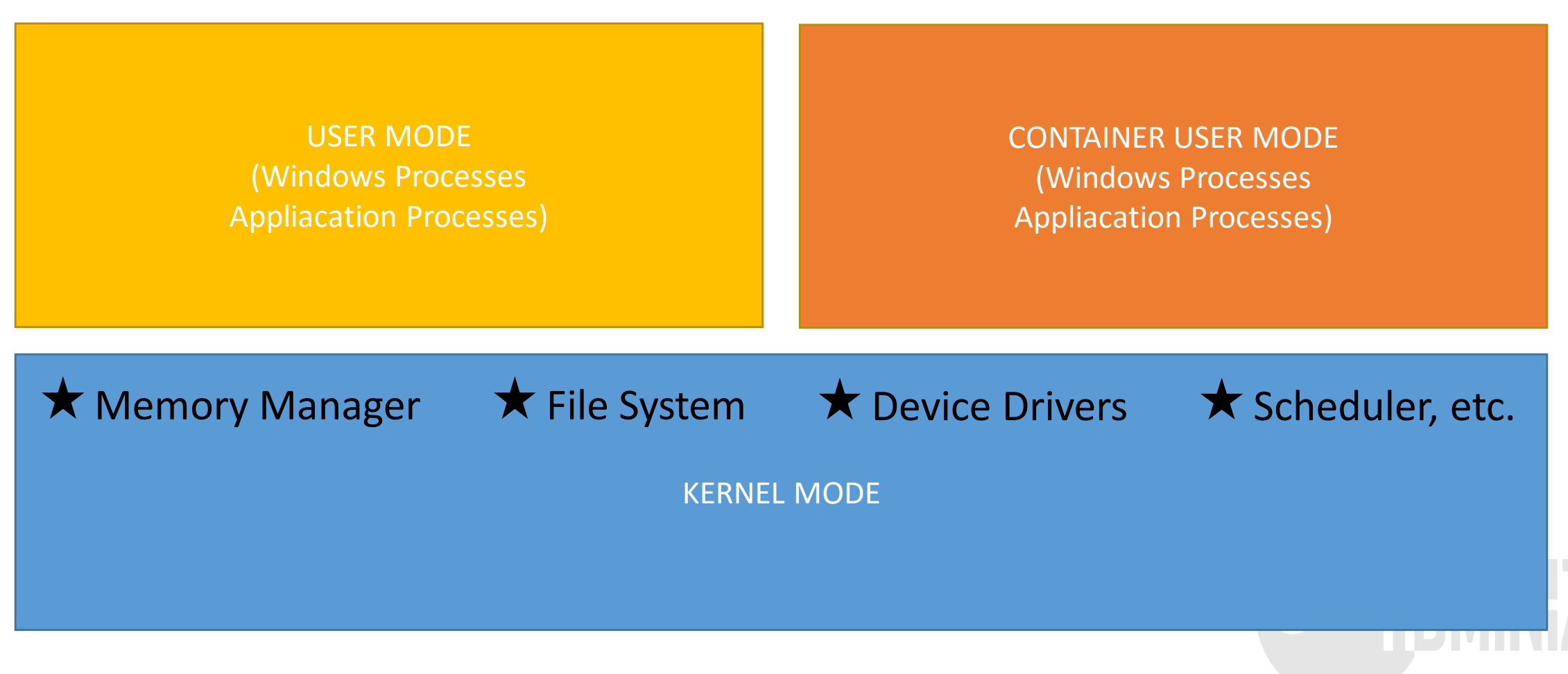

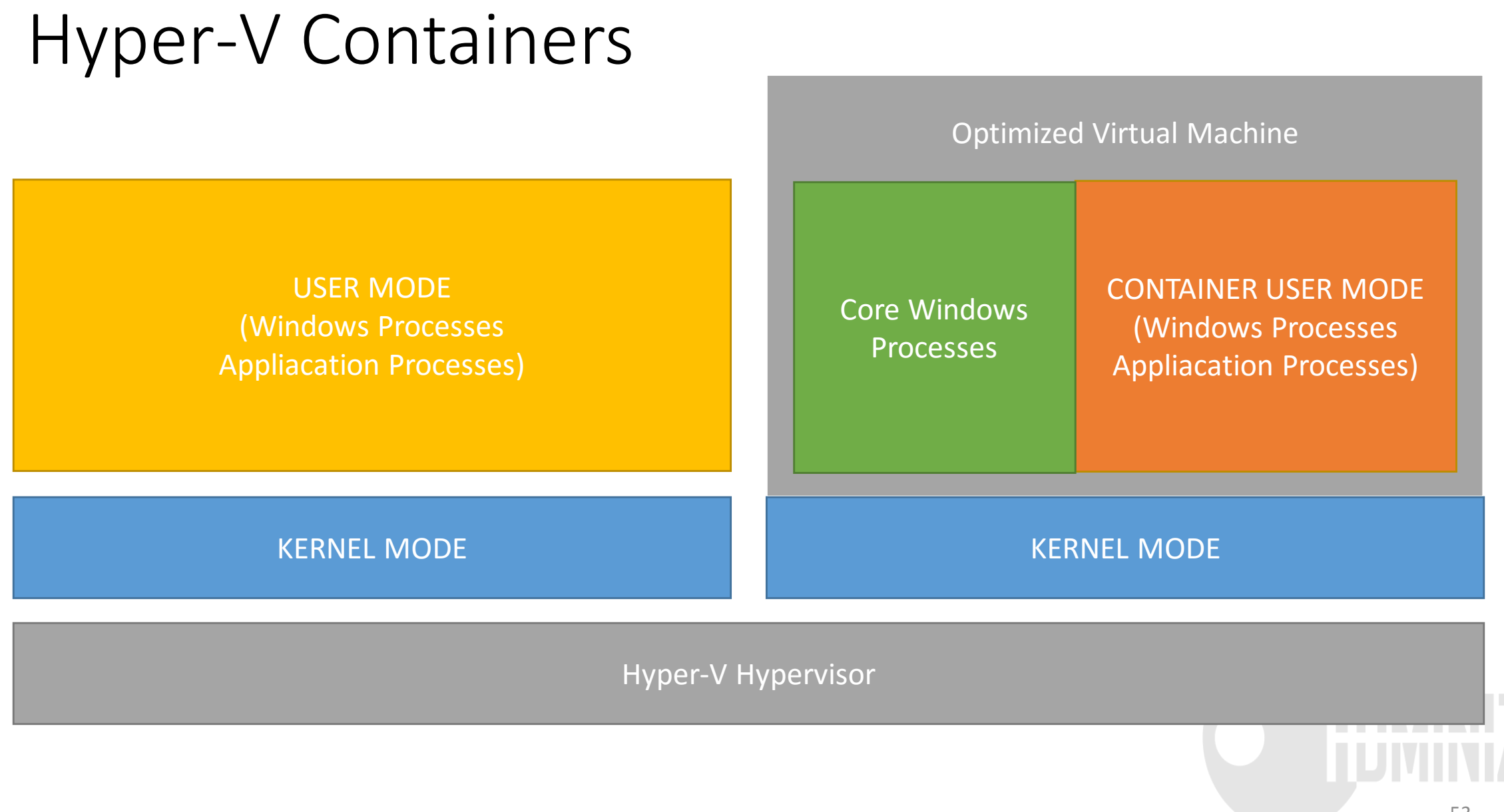

#### Hyper-V inside of Hyper-V

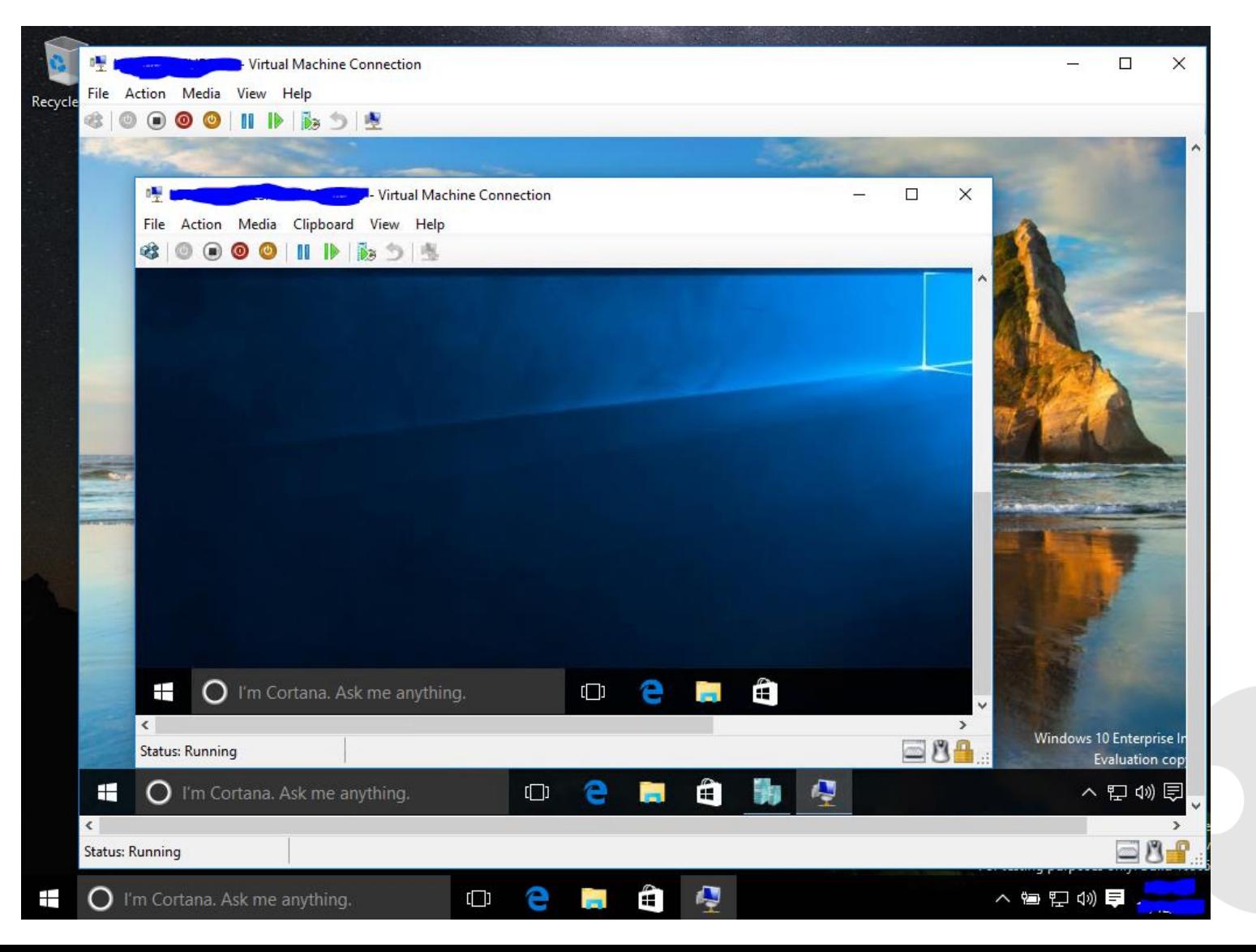

## Contact

- [sami@adminize.com](mailto:sami@adminize.com)
- Twitter: @samilaiho
- Blog:<http://blog.win-fu.com/>
- [Free newsletter: http://eepurl.com/F-](http://eepurl.com/F-GOj)GOj
- Websites:
	- [www.adminize.com](http://www.adminize.com/)
	- [www.win-fu.com](http://www.win-fu.com/)
	- [www.wioski.com](http://www.wioski.com/)
	- [www.samilaiho.com](http://www.samilaiho.com/)
- Video-based training:
	- Later: <http://www.pluralsight.com/>
	- NOW: <http://dojo.win-fu.com/>

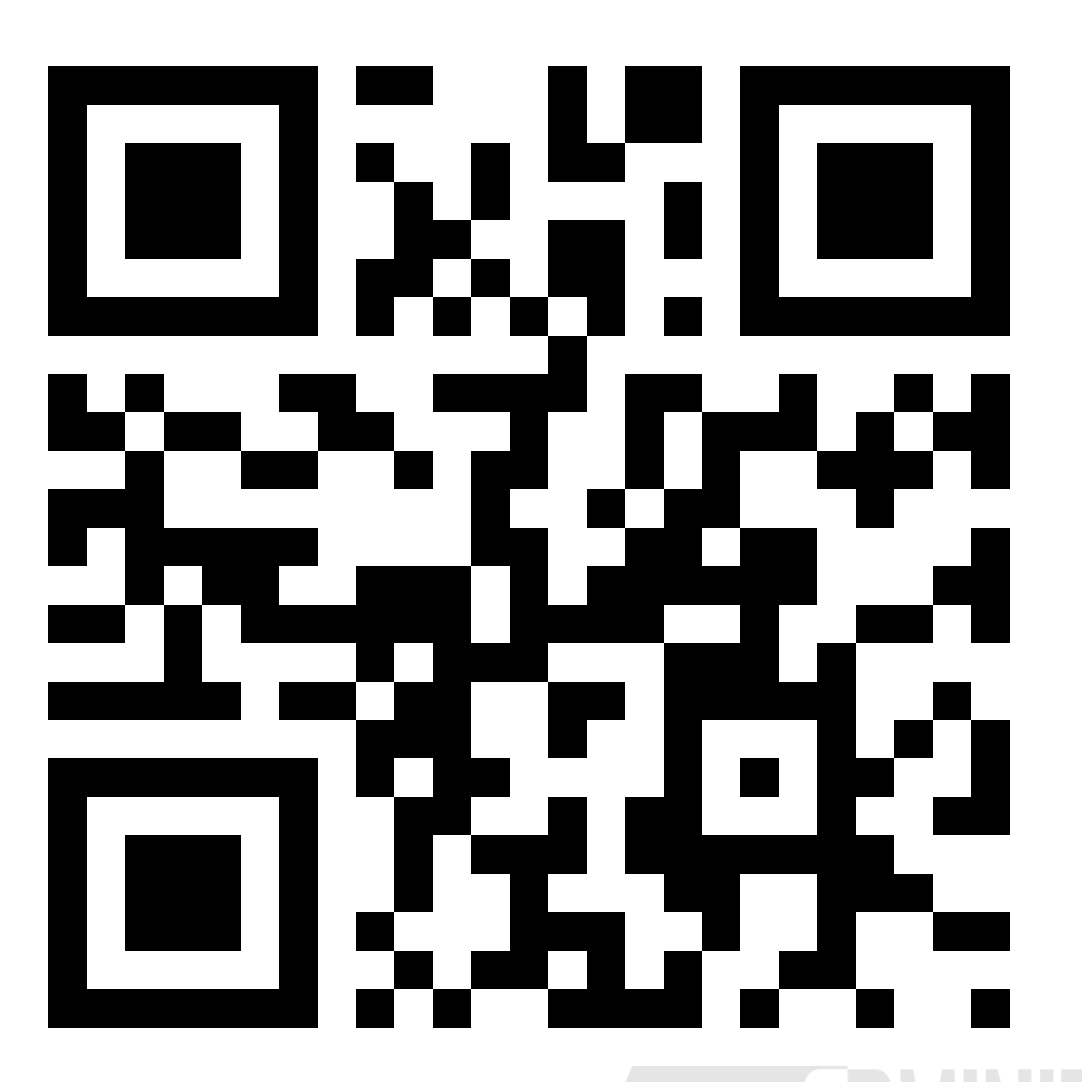

Nächster Event: Freitag 17. Juni Digicomp Bern (begrenzte Anzahl Teilnehmer möglich)